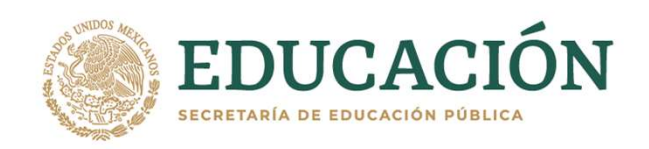

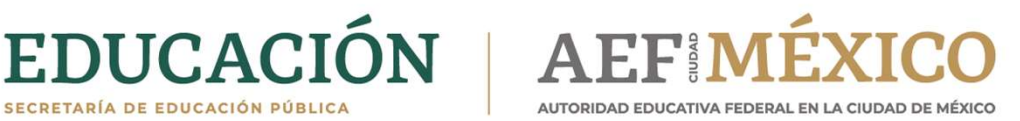

### LEVANTAMIENTO FÍSICO DEL INVENTARIO 2021

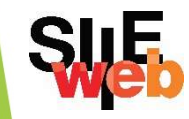

SEPTIEMBRE DE 2021

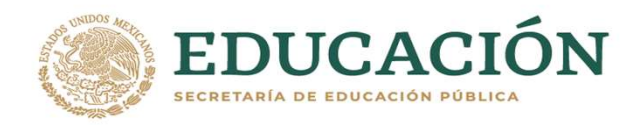

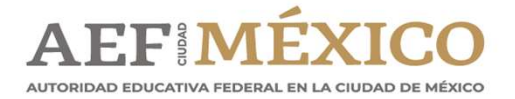

# EDUCACIÓN | AEFIMÉXICO<br>REGLAS DE OPERACIÓN

- **Puntualidad (Tolerancia 10 minutos).**
- No uso de celulares.
- No comer durante la sesión.
- Cámara activa y abierta.
- Sonido bloqueado
- Por respeto al grupo, uso de vestimenta

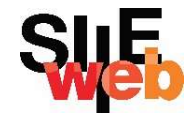

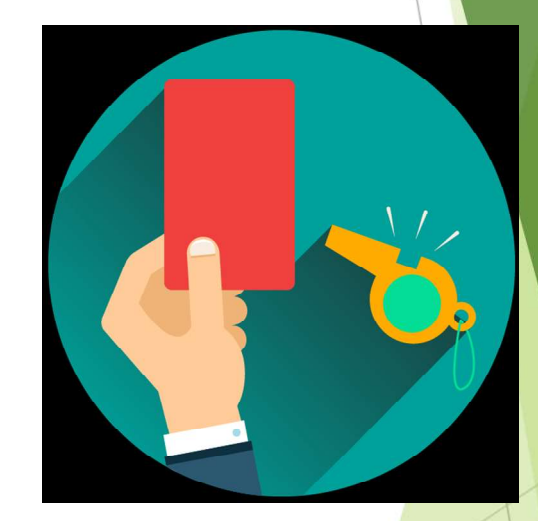

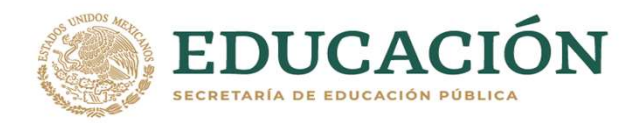

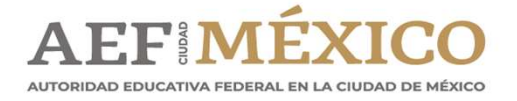

#### OBJETIVO GENERAL

EDUCACIÓN | AEFIMÉXICO<br> **OBJETIVO GENERAL**<br>Proporcionar a los responsables de activo<br>
fijo de las Unidades Responsables los EDUCACIÓN | AEFIMÉXICO<br> **OBJETIVO GENERAL**<br>Proporcionar a los responsables de activo<br>
fijo de las Unidades Responsables los<br>
conocimientos y lineamientos generales CBJETIVO GENERAL<br>Proporcionar a los responsables de activo<br>fijo de las Unidades Responsables los<br>conocimientos y lineamientos generales<br>para realizar el Levantamiento Físico del **OBJETIVO GENERAL**<br>Proporcionar a los responsables de activo<br>fijo de las Unidades Responsables los<br>conocimientos y lineamientos generales<br>para realizar el Levantamiento Físico del<br>Inventario 2021, en apego a la normativida **OBJETIVO GENERAL**<br>Proporcionar a los responsables de activo<br>fijo de las Unidades Responsables los<br>conocimientos y lineamientos generales<br>para realizar el Levantamiento Físico del<br>Inventario 2021, en apego a la normativida Proporcionar a los responsable<br>fijo de las Unidades Respor<br>conocimientos y lineamientos<br>para realizar el Levantamiento<br>Inventario 2021, en apego a la n<br>vigente y aplicable.

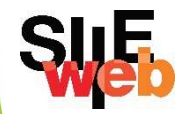

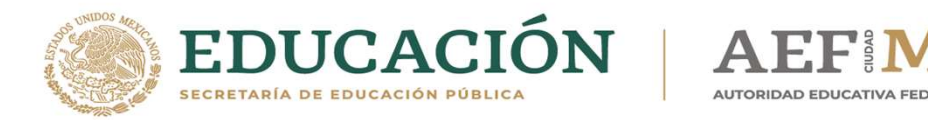

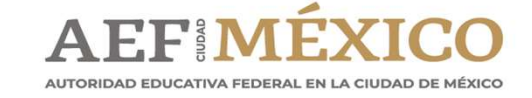

#### NORMATIVIDAD

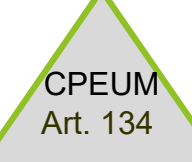

Ley General de Bienes **Nacionales** 

Normas Generales para el registro, afectación, disposición final y baja de bienes muebles de la Administración Pública Federal Centralizada.

Acuerdo y Manual Administrativo de Aplicación General en Materia de Recursos Materiales y Servicios Generales

**SWE** 

Criterios, lineamientos, listados, listas, otros

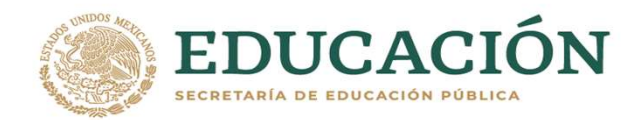

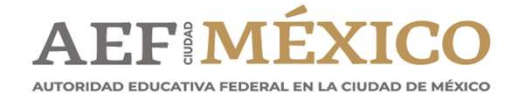

# DEFINICIÓN EDUCACIÓN | AEFIMÉXICO<br>DEFINICIÓN<br>Normas Generales para el Registro, Afectación, Disposición Final y Baja de Bienes Muebles<br>de la Administración Pública Federal Centralizada<br>Disposiciones Generales EDUCACIÓN | AEFIMÉXICO<br>
DEFINICIÓN<br>
Normas Generales para el Registro, Afectación, Disposición Final y Baja de Bienes<br>
de la Administración Pública Federal Centralizada<br>
Disposiciones Generales EDUCACIÓN | AEFIMÉXIC<br>
Normas Generales para el Registro, Afectación, Disposición Fir<br>
de la Administración Pública Federal Centralizada<br>
Disposiciones Generales<br>
C. Bienes: los bienes muebles de propiedad federal que esté

**EDUCACIÓN | AEFIMÉXICO<br>
Normas Generales para el Registro, Afectación, Disposición Final y Baja de Bienes Muebles<br>
de la Administración Pública Federal Centralizada<br>
Disposiciones conerales<br>
V. Bienes: los bienes muebles** EDUCACION | AEFIMEXICO<br>
Normas Generales para el Registro, Afectación, Disposición Final y Baja de Bienes Muebles<br>
de la Administración Pública Federal Centralizada<br>
Disposiciones Generales<br>
N. Bienes: los bienes muebles d Mormas Generales para el Registro, Afectación, Disposición Final y Baja de Bienes Muebles<br>de la Administración Pública Federal Centralizada<br>Disposiciones Generales<br>V. Bienes: los bienes muebles de propiedad federal que est **EXECT (Subsequer Accepts)**<br>**Recovered subsequer and the multiplet of the multiplet of the multiplet of the multiplet of the defendant of<br>
U. Bienes: los bienes muebles de propiedad federal que estén al servicio de las dep ENTICON SERVICES INTERNATION NUMBER SERVICES IN A CONSECT AND A DESPRESE CONSECT AND A DESPRESE CONSECT AND A DESPRESE UNIT A DESPRESE IN A DESPRESE CONSIDERAD OR DESPRESE IN A DESPRESE CONSIDERADO DE A DESPRESE DE A DESP Normas Generales para el Registro, Afectación, Disposición Final y Baja de Bienes Muebles<br>
de la Administración Pública Federal Centralizada<br>
Disposiciones Generales<br>
de la fictulo 751 del Código Civil Federal, se hayan c Normas** Generales para el Registro, Afectación, Disposición Final y Baja de Bienes Muebles<br>de la Administración Pública Federal Centralizada<br>**Disposiciones Generales**<br>**V. Bienes:** los bienes muebles de propiedad federal q Normas Generales para el Registro, Afectación, Disposición Final y Baja de Bienes Muebles<br>
de la Administración Pública Federal Centralizada<br>
Disposiciones Generales<br>
V. Bienes: los bienes muebles de propiedad federal que Internacion establection Publica Federal Centralizada<br>
Disposiciones Generales<br>
W. Bienes: Ios bienes muebles de propiedad federal que estén al servicio de las dependencias<br>
Cele artículo 751 del Código Civil Federal, se h de la Administración Pública Federal Centralizada<br>
Disposiciones Generales<br>
W. Bienes: los bienes muebles de propiedad federal que estén al servicio de las dependencias Se<br>
ubican también dentro de esta definición los bien

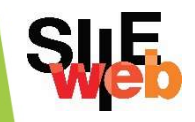

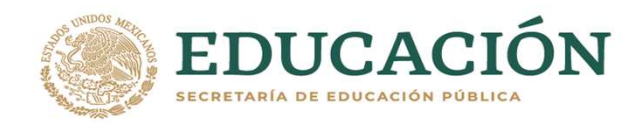

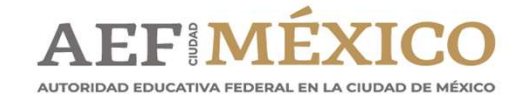

#### NORMATIVIDAD

EDUCACIÓN | AEFIMÉXICO<br>
NORMATIVIDAD<br>
Numerales 207, 211, 229 y 230 del ACUERDO por el que se<br>
establecen las disposiciones en Materia de Recursos Materiales y<br>
Continua Consulta en Libria de Consultat la Fighte de Libria EDUCACIÓN | AEFIMÉXICO<br>
NURMATIVIDAD<br>
Numerales 207, 211, 229 y 230 del ACUERDO por el que se<br>
establecen las disposiciones en Materia de Recursos Materiales y<br>
Servicios Generales, publicado en el Diario Oficial de la Fed SEDUCACIÓN | AEFIMÉXICO<br>
Numerales 207, 211, 229 y 230 del ACUERDO por el que se<br>
establecen las disposiciones en Materia de Recursos Materiales y<br>
Servicios Generales, publicado en el Diario Oficial de la Federación el<br>
1 EDUCACIÓN | AEFIMÉXICO<br>
Numerales 207, 211, 229 y 230 del ACUERD<br>
establecen las disposiciones en Materia de Rec<br>
Servicios Generales, publicado en el Diario Oficial<br>
16 de julio de 2010.<br>
http://www.dof.gob.mx/nota\_detall Numerales 207, 211, 229 y 230 del ACUERDO por el que se<br>establecen las disposiciones en Materia de Recursos Materiales y<br>Servicios Generales, publicado en el Diario Oficial de la Federación el<br>16 de julio de 2010.<br>http://w establecen las disposiciones en Materia de Recursos Materiales y<br>Servicios Generales, publicado en el Diario Oficial de la Federación el<br>16 de julio de 2010.<br>Attp://www.dof.gob.mx/nota detalle.php?codigo=5152150&fecha=16/<br>

http://www.dof.gob.mx/nota\_detalle.php?codigo=5152150&fecha=16/ 07/2010

Servicios Generales, publicado en el Diario Oficial de la Federación en 16 de julio de 2010.<br>
Attp://www.dof.gob.mx/nota\_detalle.php?codigo=5152150&fecha=16.<br>
27/2010<br>
Norma Décima Segunda de las Normas Generales para el R

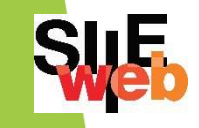

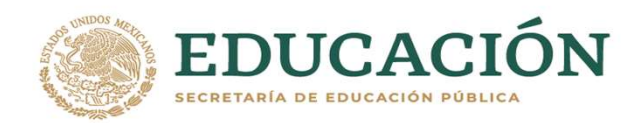

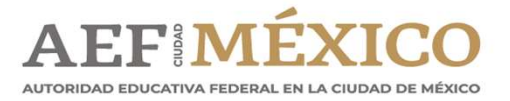

### IMPORTANCIA EL Levantamiento Físico del Inventario 2021, permitirá actualizar los registros<br>El Levantamiento Físico del Inventario 2021, permitirá actualizar los registros<br>1. Verificar y validar la información del SIIE-WEB. EDUCACIÓN | AEFIMÉXICO<br>
El Levantamiento Físico del Inventario 2021, permitirá actualizar los registros<br>
reales de todos los bienes instrumentales, contribuyendo a:<br>
1. Verificar y validar la información del SIIE-WEB.<br>
2. El Levantamiento Físico del Inventario 2021, permitirá actualizar los registros<br>reales de todos los bienes instrumentales, contribuyendo a:<br>1. Verificar y validar la información del SIIE-WEB.<br>2. Identificar y corregir las El Levantamiento Físico del Inventario 2021, permitirá actualizar los registros reales de todos los bienes instrumentales, contribuyendo a:<br>1. Verificar y validar la información del SIIE-WEB.<br>2. Identificar y corregir las El Levantamiento Físico del Inventario 2021, permitirá actualizar los registros reales de todos los bienes instrumentales, contribuyendo a:<br>1. Verificar y validar la información del SIIE-WEB.<br>2. Identificar y corregir las

El Levantamiento Físico del Inventario 2021, permitirá actualizar los registros reales de todos los bienes instrumentales, contribuyendo a:<br>1. Verificar y validar la información del SIIE-WEB.<br>2. Identificar y corregir las

- 
- 
- 
- 

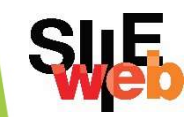

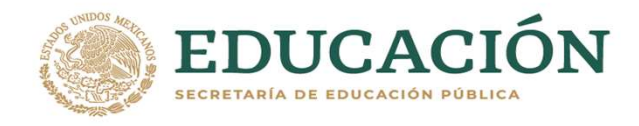

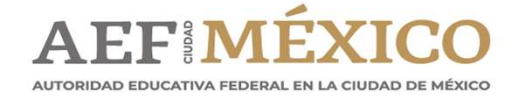

# ETAPAS DEL LEVANTAMIENTO FISICO DEL INVENTARIO Exploration America<br>
1. Peparación y Logística.<br>
2. Identificación

- 
- 2. Identificación.
- 3. Levantamiento.
- 1. Preparación y Logística.<br>
2. Identificación.<br>
3. Levantamiento.<br>
4. Etapa de Registro SIIE-WEB.<br>
5. Conciliación Contable 2. Identificación.<br>3. Levantamiento.<br>4. Etapa de Registro SIIE-WEB.<br>5. Conciliación Contable.

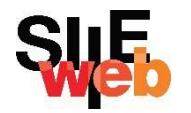

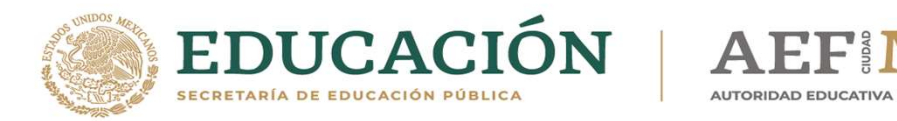

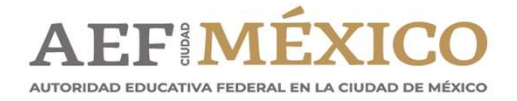

#### 1. ETAPA DE PREPARACIÓN Y LOGÍSTICA

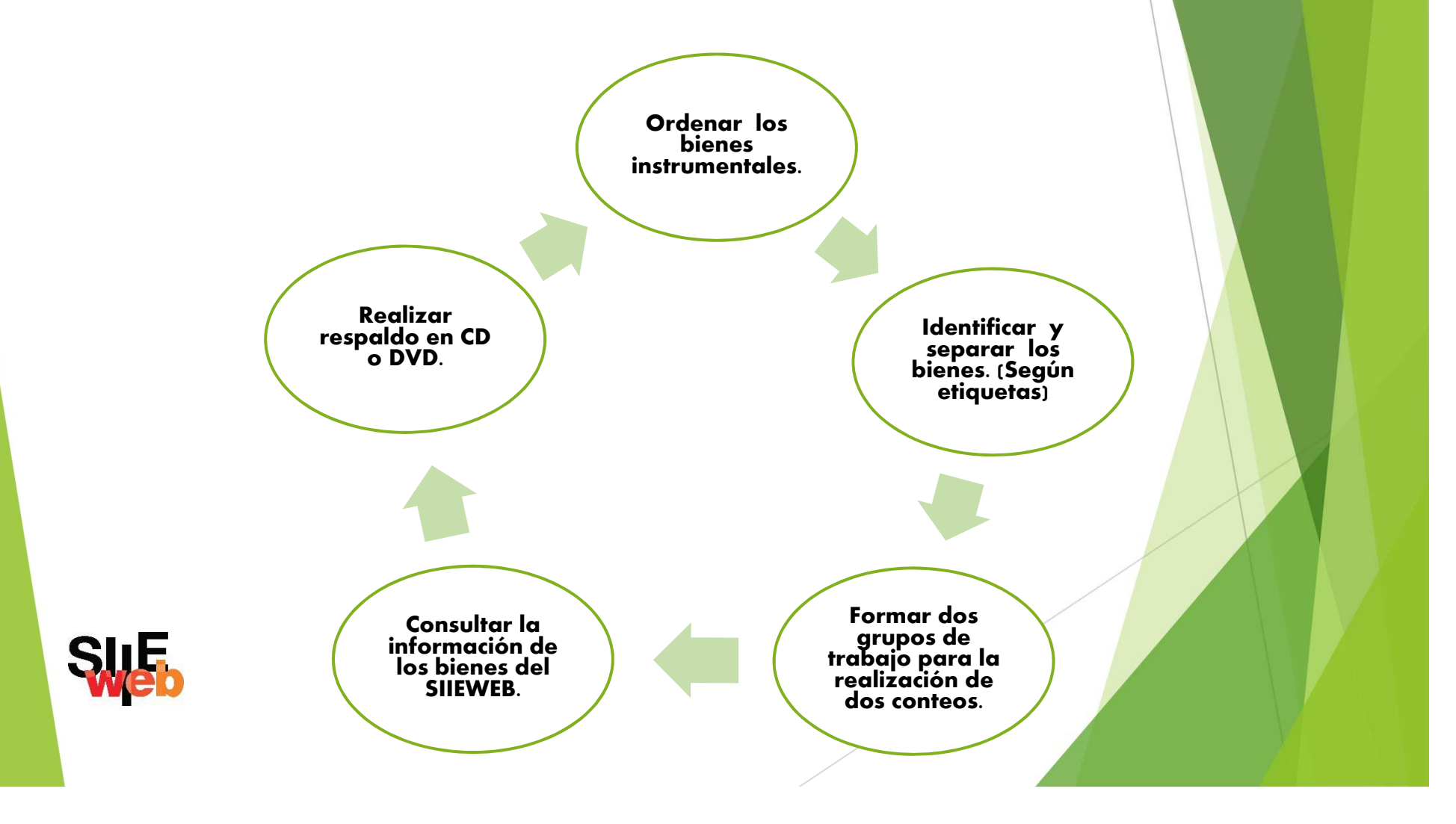

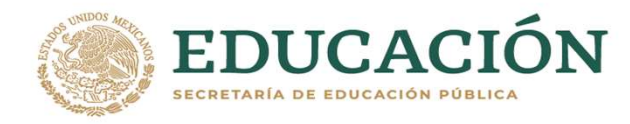

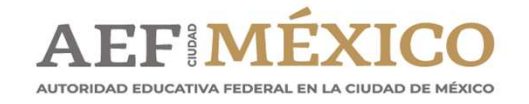

#### 1. PREPARACIÓN Y LOGÍSTICA

EDUCACIÓN | AEFIMÉXICO<br>
1. PREPARACIÓN Y LOGÍSTICA<br>
En esta etapa las unidades responsables deben preparar los<br>
materiales, equipo y el personal que participará en el Levantamiento **EDUCACIÓN | AEFIMÉXICO<br>
1. PREPARACIÓN Y LOGÍSTICA**<br>
En esta etapa las unidades responsables deben preparar los<br>
materiales, equipo y el personal que participará en el Levantamiento<br>Físico de Inventario: EDUCACIÓN | AEFIMÉXIC<br>
1. PREPARACIÓN Y LE<br>
En esta etapa las unidades responsable<br>
materiales, equipo y el personal que participa<br>
Físico de Inventario:<br>
Circulares internas donde se dé aviso del levanta CIRCU EDUCACIÓN | AEFIMÉXICO<br>
1. PREPARACIÓN Y LOGÍSTICA<br>
En esta etapa las unidades responsables deben preparar los<br>
materiales, equipo y el personal que participará en el Levantamiento<br>
Físico de Inventario:<br>
A Circulare **EDUCACION Y LOGÍSTICA**<br>
En esta etapa las unidades responsables deben preparar los<br>
materiales, equipo y el personal que participará en el Levantamiento<br>
Físico de Inventario:<br>
Circulares internas donde se dé aviso del le En esta etapa las unidades responsables deben preparar los<br>materiales, equipo y el personal que participará en el Levantamiento<br>Físico de Inventario:<br>Circulares internas donde se dé aviso del levantamiento<br>Papelería (etiqu En esta etapa las unidades responsables<br>materiales, equipo y el personal que participará<br>Físico de Inventario:<br>\* Circulares internas donde se dé aviso del levantami<br>\* Papelería (etiquetas, papel bond, plumones o marca<br>etc

- 
- etc) Físico de Inventario:<br>
◆ Circulares internas donde se dé aviso del levantamiento<br>
◆ Papelería (etiquetas, papel bond, plumones o marca textos, lápiz color rojo,<br>
etc)<br>
◆ Designación de personal para conteo y captura<br>
◆ Eq
- 
- 
- 

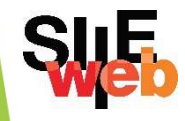

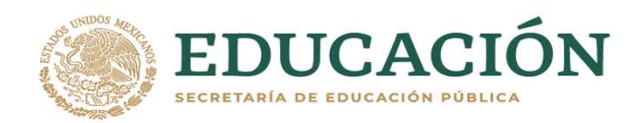

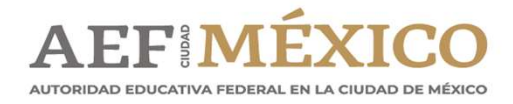

# EDUCACIÓN | AEFIMÉXICO<br>
2. IDENTIFICACIÓN<br>
1. Ordenar los bienes en el Área que correspondan.<br>
2. Identificar y separar los bienes instrumentales con eliquetas. 2. IDENTIFICACIÓN

- 
- 

EDUCACIÓN | AEFIMÉXICO<br>
2. IDENTIFICACIÓN<br>
1. Ordenar los bienes en el Área que correspondan.<br>
2. Identificar y separar los bienes instrumentales con <u>etiquetas:</u><br>
Identificados: Aquellos que tienen etiqueta con código QR EDUCACION | AEFIMEXICO<br>
2. IDENTIFICACIÓN<br>
1. Ordenar los bienes en el Área que correspondan.<br>
2. Identificados: Aquellos que tienen etiqueta con código QR o están<br>
identificados: Aquellos que tienen etiqueta con código QR **2. IDENTIFICACIÓN**<br>
1. Ordenar los bienes en el Área que correspondan.<br>
2. Identificar y separar los bienes instrumentales con <u>etiqueta</u><br>
Identificados: Aquellos que tienen etiqueta con código QR<br>
Identificados con plumó **2. IDENTIFICACIÓN**<br>
1. Ordenar los bienes en el Área que correspondan.<br>
2. Identificar y separar los bienes instrumentales con <u>etiquetas:</u><br>
Identificados: Aquellos que tienen etiqueta con código QR o están<br>
identificados 1. Ordenar los bienes en el Área que correspondan.<br>
2. Identificar y separar los bienes instrumentales con <u>etiquetas:</u><br>
Identificados: Aquellos que tienen etiqueta con código QR o están<br>
identificados con plumón o grabado

comodato.

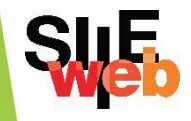

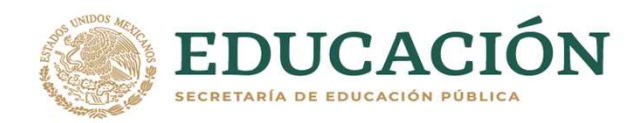

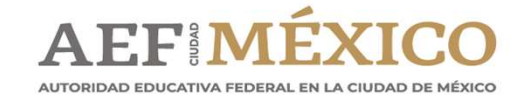

#### 2. IDENTIFICACIÓN

EDUCACIÓN AEFIMÉXICO<br>
2. IDENTIFICACIÓN<br>
3. Formar dos grupos de trabajo para la realización de dos<br>
conteos (Listado con nombres y número de grupo) EDUCACIÓN | AEFIMÉXICO<br>
2. IDENTIFICACIÓN<br>
3. Formar dos grupos de trabajo para la realización de dos<br>
conteos (Listado con nombres y número de grupo)<br>
4. Consultar la información del SIIE-WEB. EDUCACIÓN | AEFIMÉXICO<br>
2. IDENTIFICACIÓN<br>
3. Formar dos grupos de trabajo para la realización de dos<br>
conteos (Listado con nombres y número de grupo)<br>
4. Consultar la información del SIIE-WEB.<br>
5. Realizar un respaldo de **2. IDENTIFICACIÓN**<br> **3.** Formar dos grupos de trabajo para la realización de dos<br>
conteos (Listado con nombres y número de grupo)<br> **4.** Consultar la información del SIIE-WEB.<br> **5.** Realizar un respaldo de la información e

- 
- 

**2. IDENTIFICACION**<br> **3.** Formar dos grupos de trabajo para la realización de dos<br>
conteos (Listado con nombres y número de grupo)<br> **4.** Consultar la información del SIIE-WEB.<br> **5.** Realizar un respaldo de la información e 3. Formar dos grupos de trabajo para la realización de dos<br>conteos (Listado con nombres y número de grupo)<br>4. Consultar la información del SIIE-WEB.<br>5. Realizar un respaldo de la información en CD.<br>6. Imprimir formatos; es S. Formar dos grupos de trabajo para la realización de dos<br>conteos (Listado con nombres y número de grupo)<br>4. Consultar la información del SIIE-WEB.<br>5. Realizar un respaldo de la información en CD.<br>6. Imprimir formatos; es

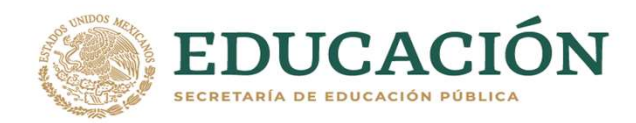

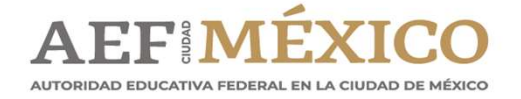

# 3.LEVANTAMIENTO EDUCACIÓN | AEFIMÉXICO<br>
3. LEVANTAMIENTO<br>
En esta etapa la localización y toma de datos del Bien Mueble<br>Instrumental lo realizará el personal designado por: SEVANTAMIENTO

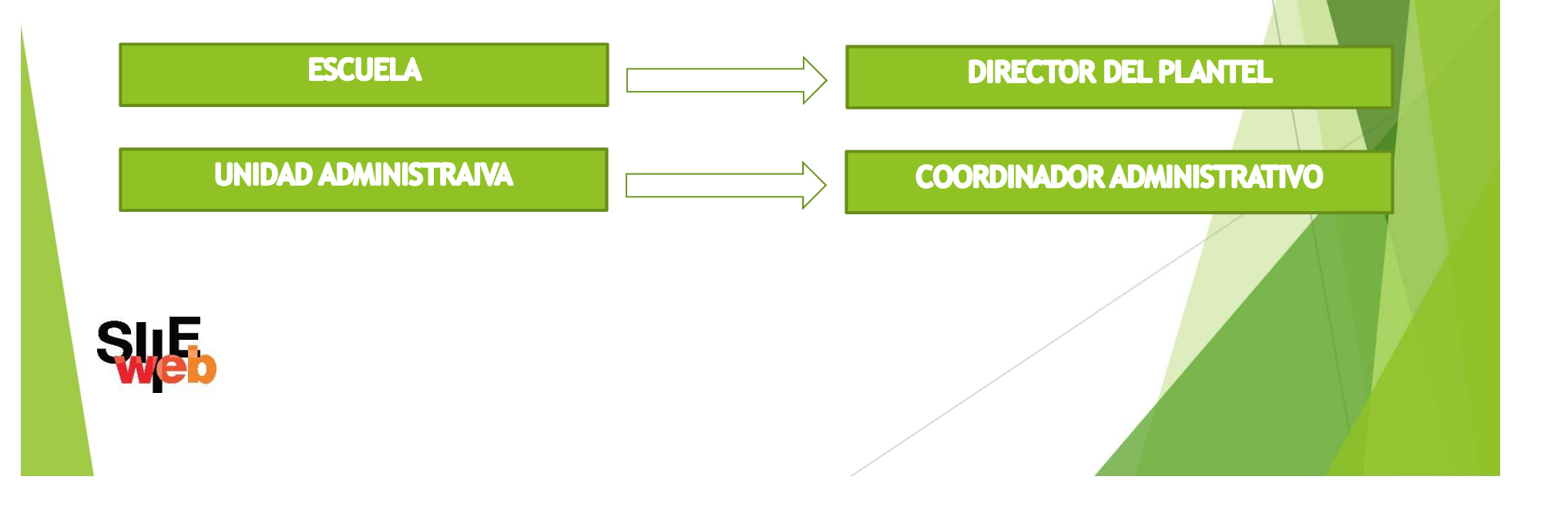

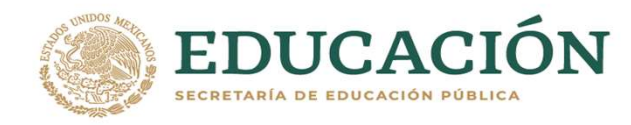

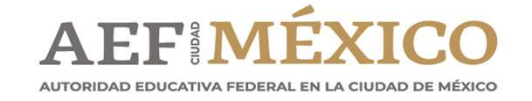

#### 3.1 PRIMER CONTEO

- EDUCACIÓN | AEFIMÉXICO<br>
3.1 PRIMER CONTEO<br>
Utilizar la cédula de levantamiento físico del inventario para<br>
identificar los bienes. EDUCACIÓN | AEFIMÉXICO<br>
3.1 PRIMER CON<br>
• Utilizar la cédula de levantamiento físico de<br>
identificar los bienes.<br>
• Señalar en la cédula con marca texto o lápi SEDUCACIÓN | AEFIMÉXICO<br>
S. 1 PRIMER CONTE<br>
Utilizar la cédula de levantamiento físico del inventario para<br>
identificar los bienes.<br>
Señalar en la cédula con marca texto o lápiz rojo, los bienes<br>que ya han sido identificad
- **3.1 PRIMER CONT**<br>
Utilizar la cédula de levantamiento físico del i<br>
identificar los bienes.<br>
Señalar en la cédula con marca texto o lápiz r<br>
que ya han sido identificados.<br>
Cotejar cada uno de los bienes registrados en
- 3.1 PRIMER CONTE<br>
Utilizar la cédula de levantamiento físico del inventario para<br>
identificar los bienes.<br>
 Señalar en la cédula con marca texto o lápiz rojo, los bienes<br>
que ya han sido identificados.<br>
 Cotejar cada uno levantamiento físico del inventario para<br>identificar los bienes.<br>
Señalar en la cédula con marca texto o lápiz rojo, los bienes<br>
que ya han sido identificados.<br>
Levantamiento físico del Inventario del área de que se trate, Francia de levaritamiento físico del inventanto para<br>
dentificar los bienes.<br>
Señalar en la cédula con marca texto o lápiz rojo, los bienes<br>
que ya han sido identificados.<br>
Francia de los bienes registrados en la Cédula de observaciones).

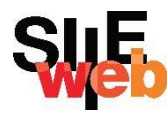

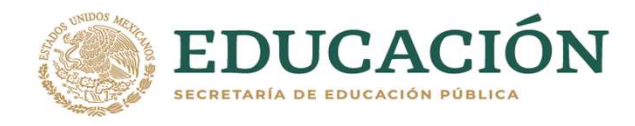

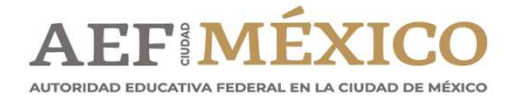

# 3.2 SEGUNDO CONTEO EDUCACIÓN | AEFIMÉXICO<br>3.2 SEGUNDO CONTEO<br>El personal designado para el segundo conteo deberá:<br>REALIZAR LA CONFRONTA DE LOS RESULTADOS DEL PRIMER CONTEO.

- 
- REALIZAR LA CONFRONTA DE LOS RESULTADOS DEL PRIMER CONTEO.<br>
E FECTUAR LA CONFRONTA DE LOS RESULTADOS DEL PRIMER CONTEO.<br>
 EFECTUAR LA IDENTIFICACIÓN DE LA TOTALIDAD DE LOS BIENES, PARA<br>
LO CUAL SE PODRÁ REALIZAR LA IMPRES SUCACIÓN | AEFIMÉXICO<br>
CI personal designado para el segundo conteo deberá:<br>
- REALIZAR LA CONFRONTA DE LOS RESULTADOS DEL PRIMER CONTEO.<br>
- EFECTUAR LA IDENTIFICACIÓN DE LA TOTALIDAD DE LOS BIENES, PARA<br>LO CUAL SE PODRÁ R
- EI PERSONAL DE CONTEO CONTEO CONTEO E DE LA TOTALIDAD DE LOS BIENES, PARA<br>LO CUAL SE PODRÁ REALIZAR LA IMPRESIÓN Y PEGADO DE ETIQUE TAS, O<br>EN SU CASO, SU IDENTIFICACIÓN CON PLUMÓN O ESTÉNCIL.<br>- EN CASO DE QUE EN EL 2° CONT REALIZAR LA CONFRONTA DE LOS RESULTADOS DEL PRIMER CONTEO.<br>
FEFECTUAR LA IDENTIFICACIÓN DE LA TOTALIDAD DE LOS BIENES, PARA<br>
LO CUAL SE PODRÁ REALIZAR LA IMPRESIÓN Y PEGADO DE ETIQUETAS,<br>
EN SU CASO, SU IDENTIFICACIÓN CON EFECTUAR LA IDENTIFICACIÓN DE LA TOTALIDAD DE LOS BIELO CUAL SE PODRÁ REALIZAR LA IMPRESIÓN Y PEGADO DE ETIGNATIVA CORRESPONDIENTE.<br>EN CASO, SU IDENTIFICACIÓN CON PLUMÓN O ESTÉNCIL.<br>CONTEO, SE TENDRÁ QUE CONCILIAR PARA SU

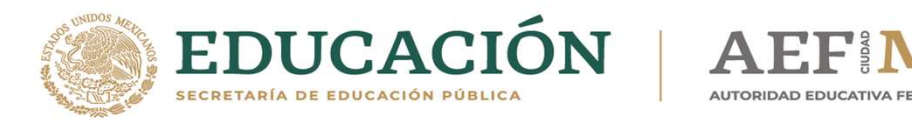

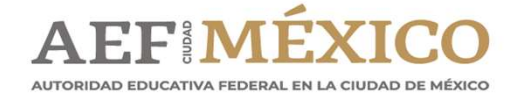

#### 4. ETAPA DE REGISTRO EN SIIE WEB

Acceso a la plataforma del SIIE **WEB** 

Impresión de las Actas

Registro de los **de la contrarcte de la contrarcte de la contrarcte de la contrarcte de la contrarcte de la co** resultados de los conteos

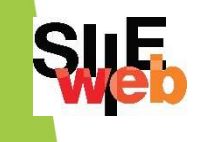

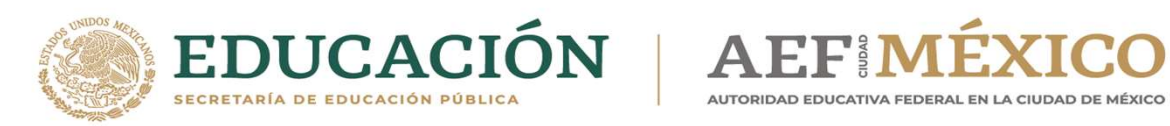

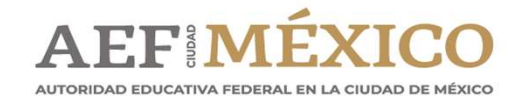

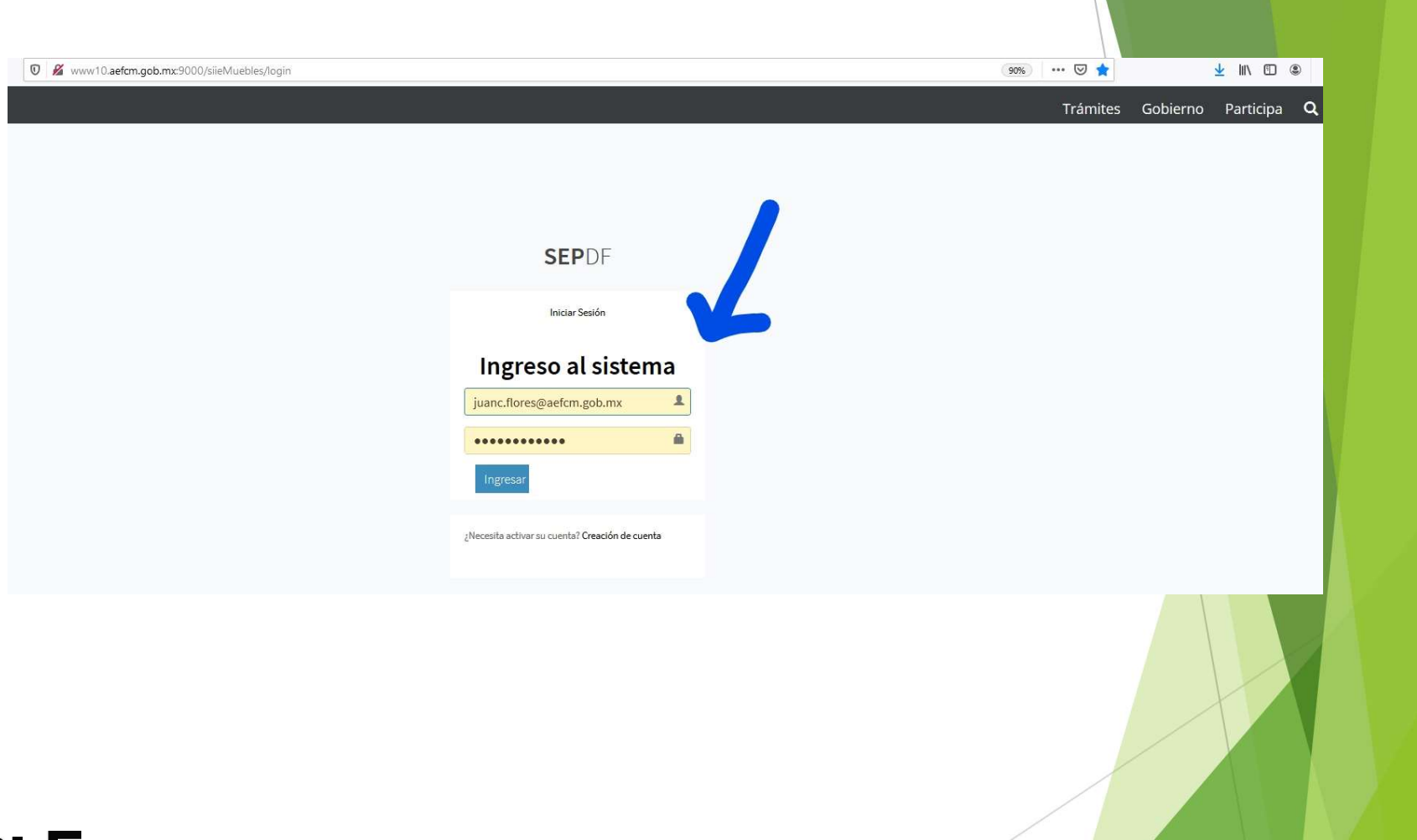

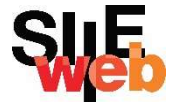

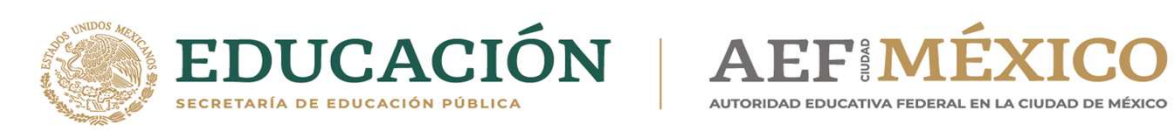

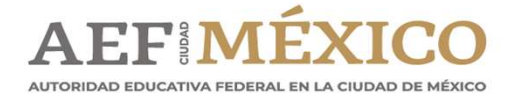

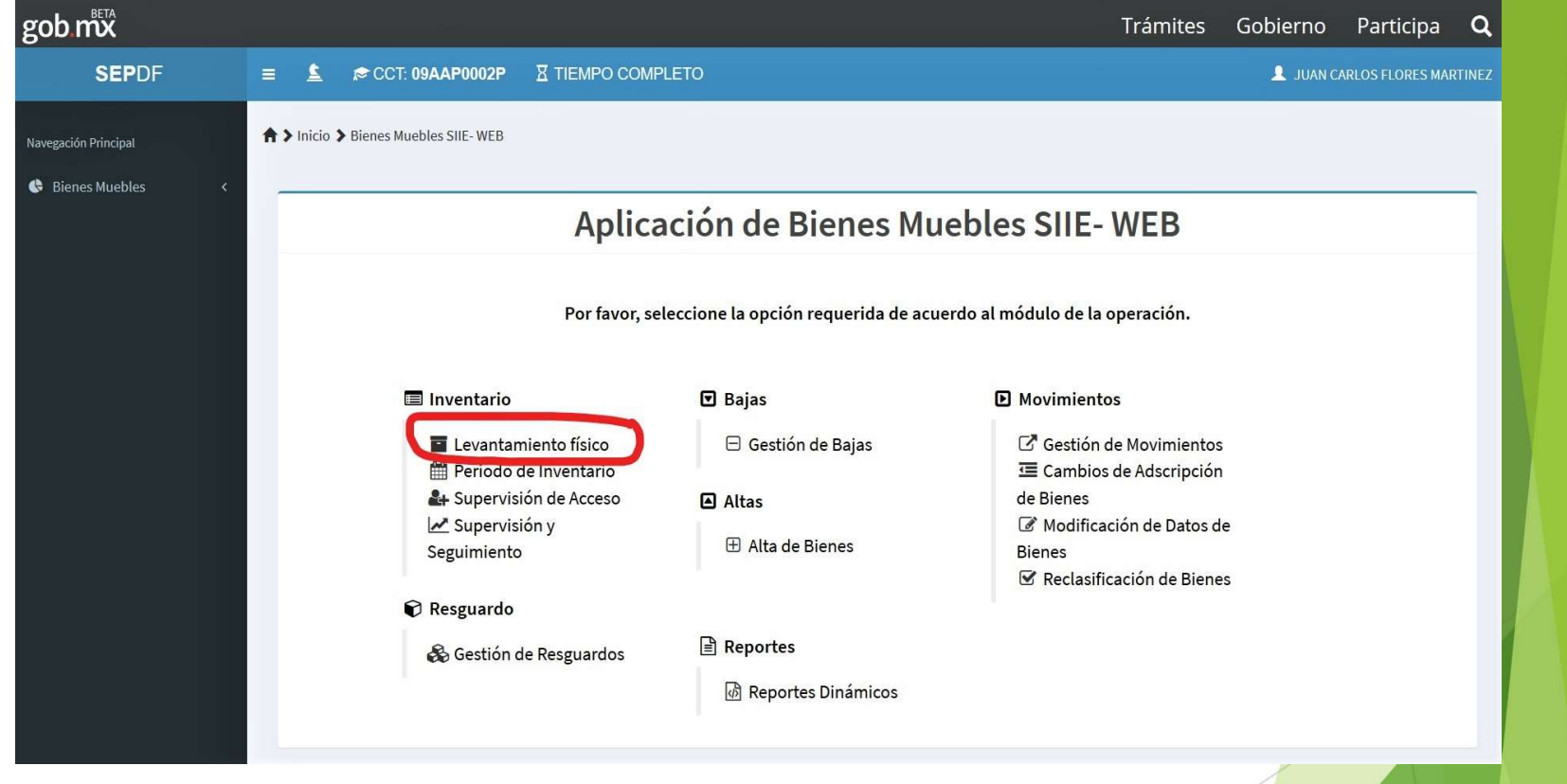

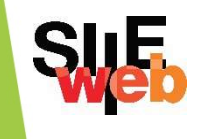

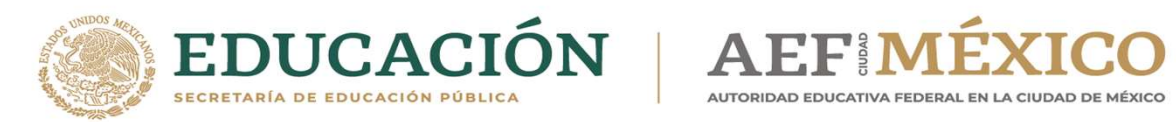

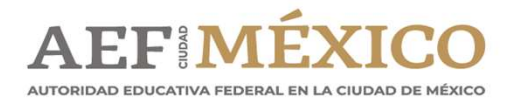

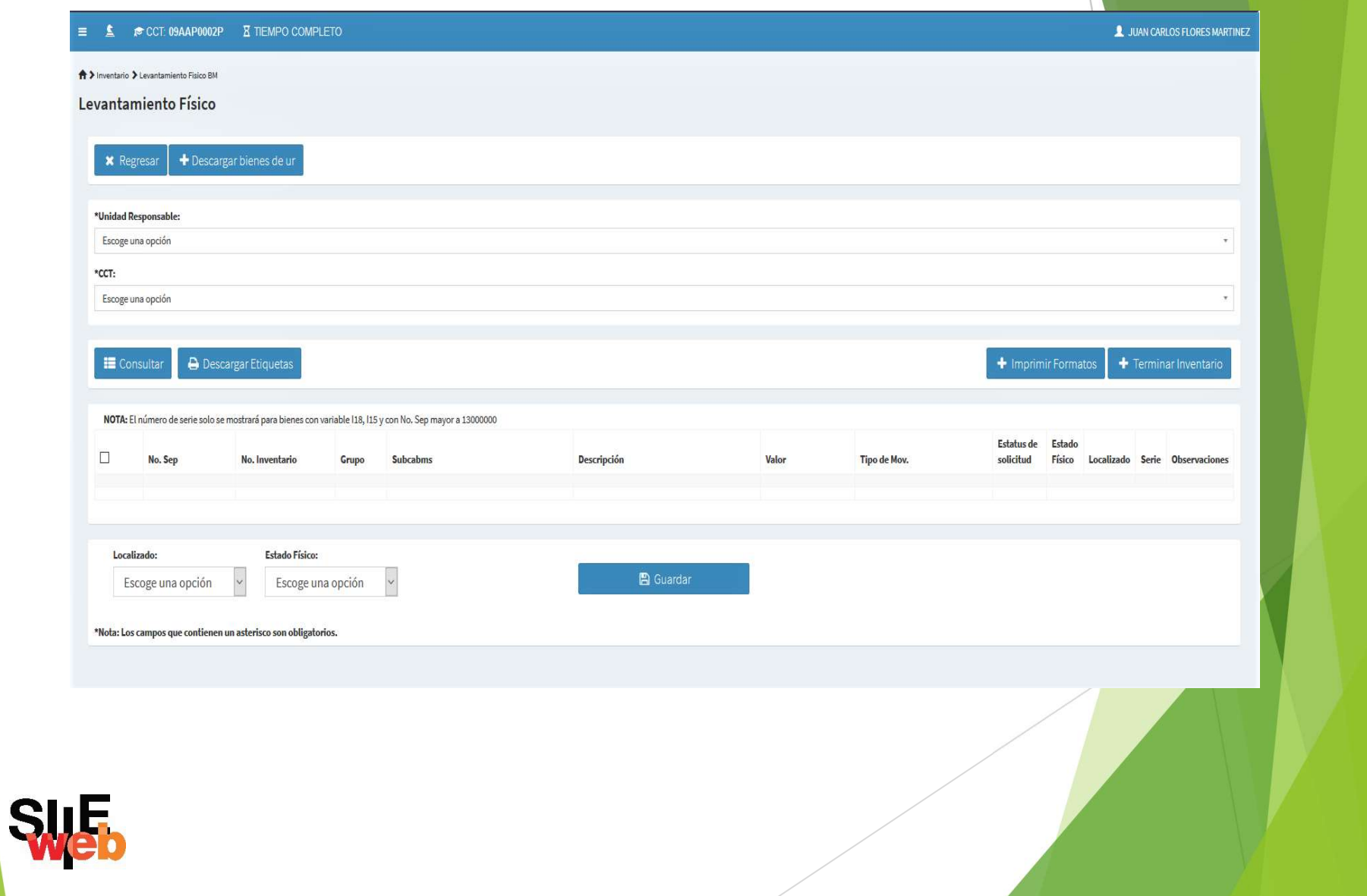

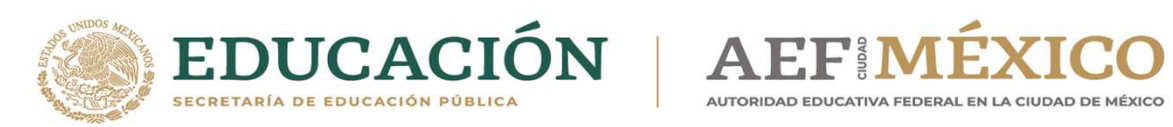

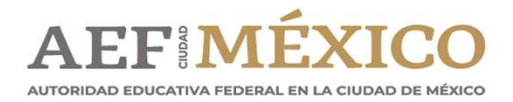

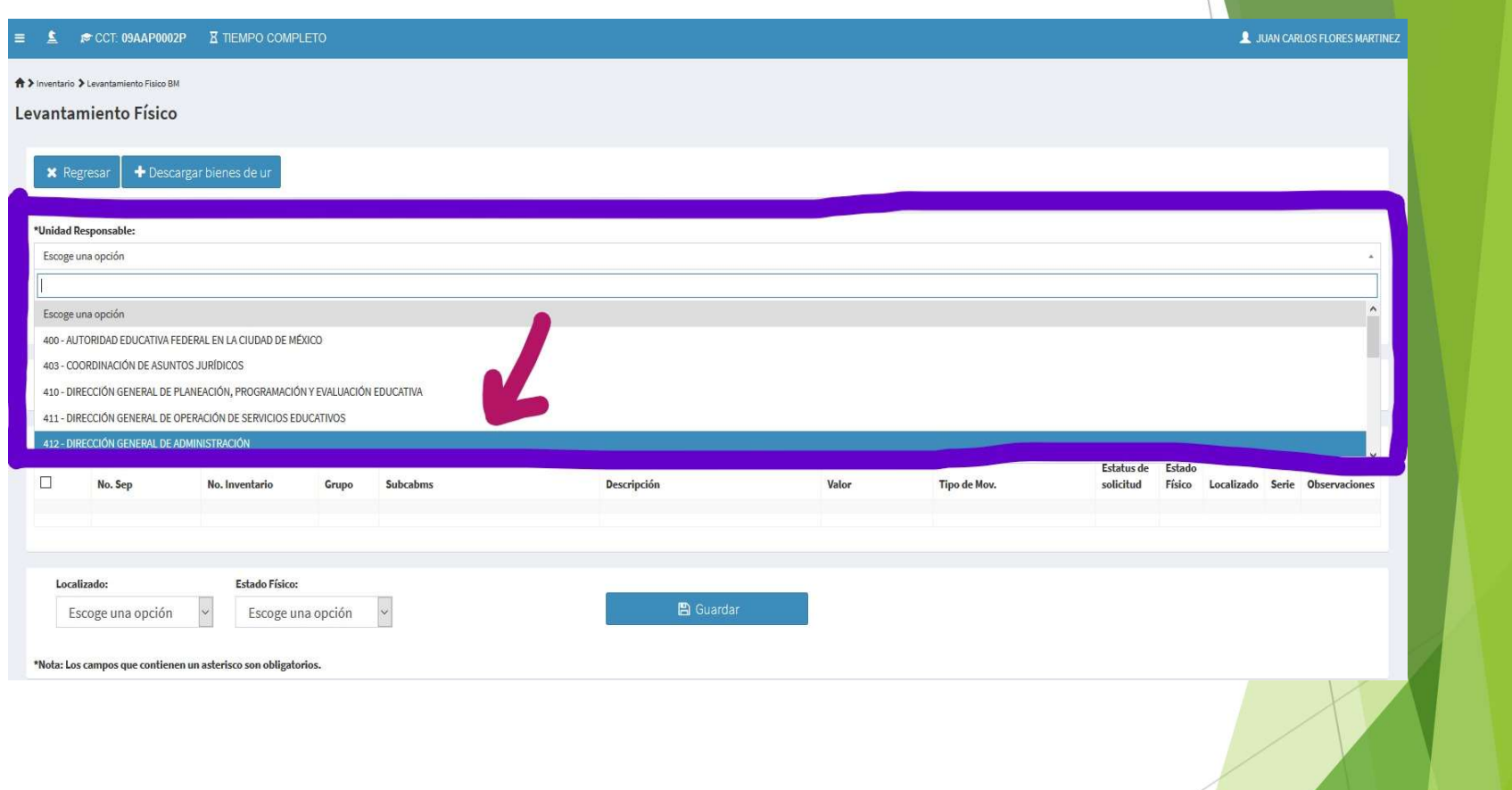

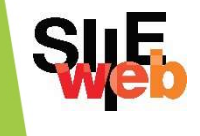

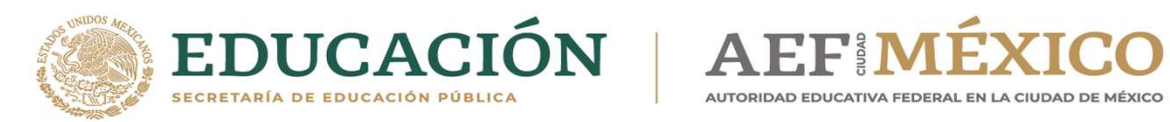

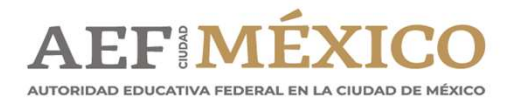

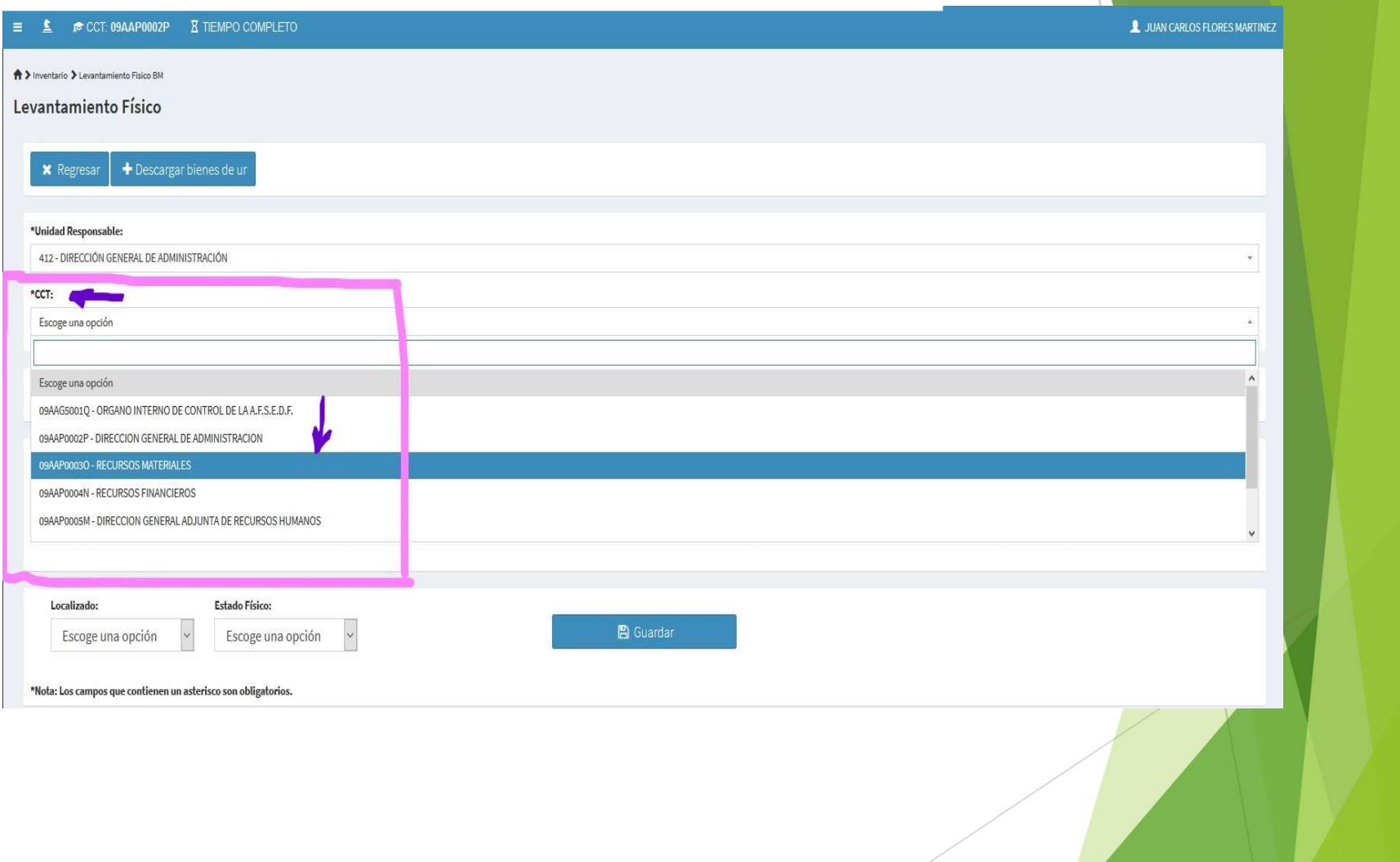

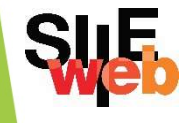

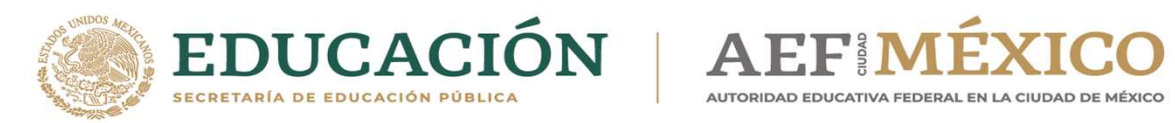

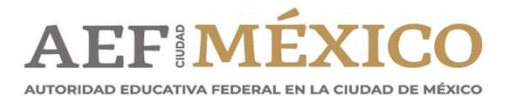

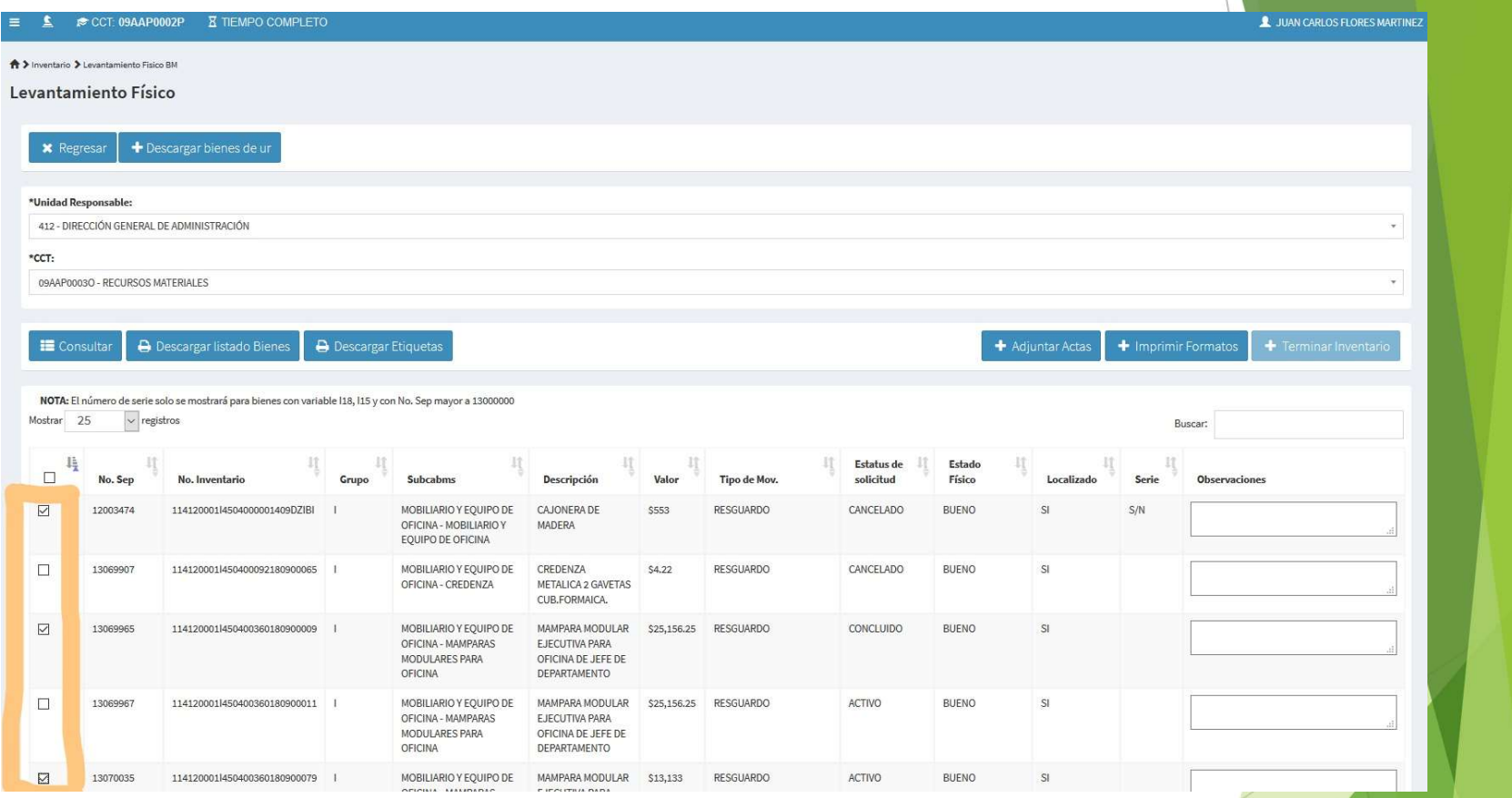

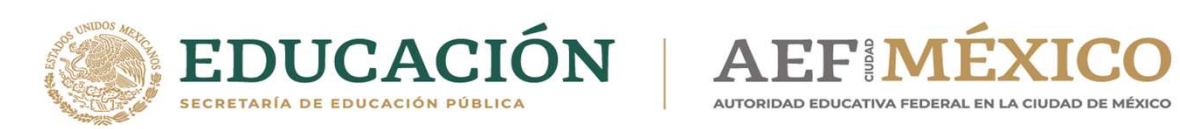

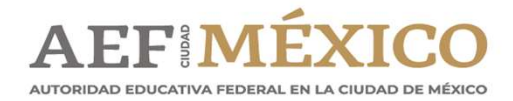

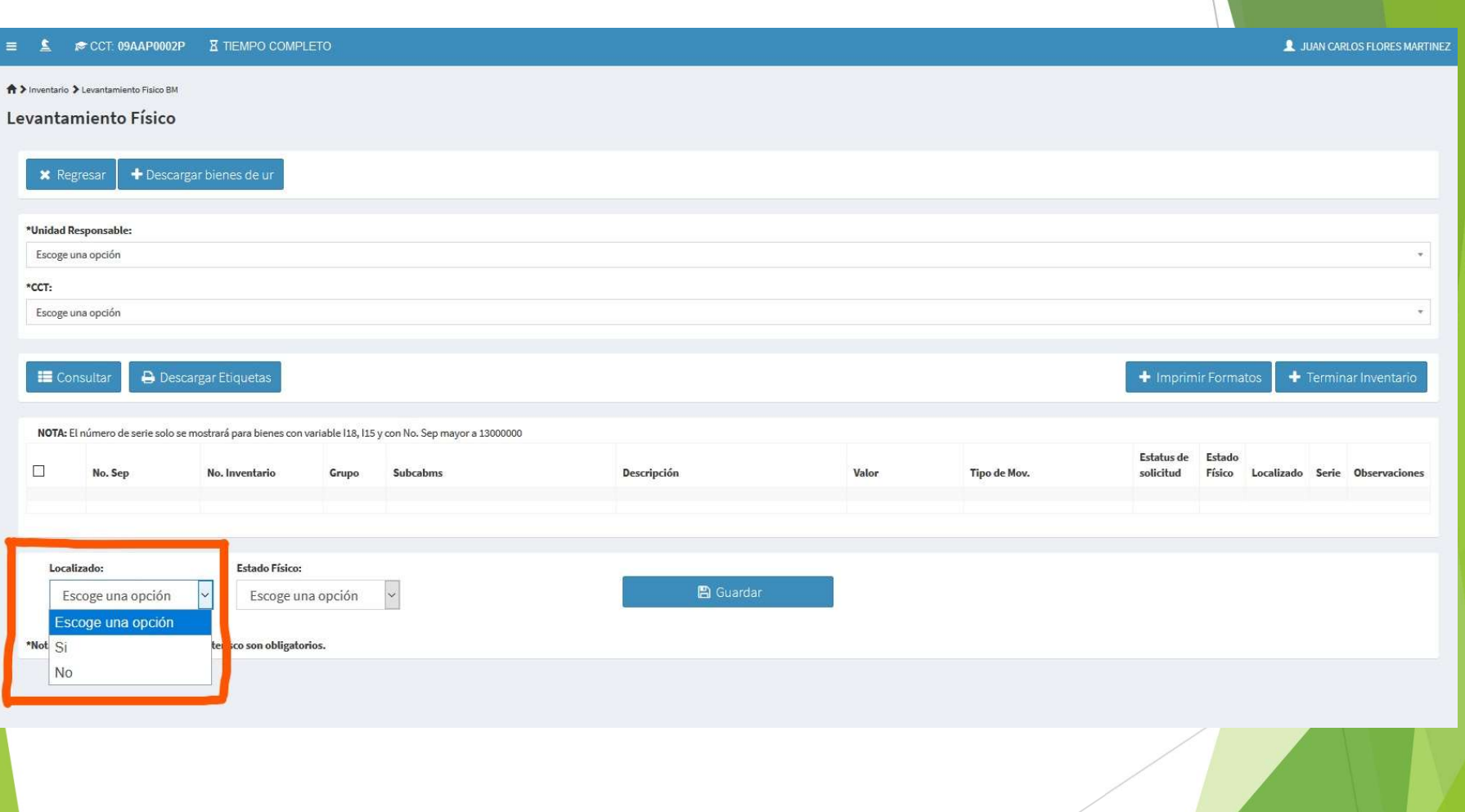

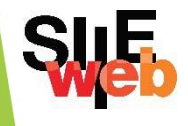

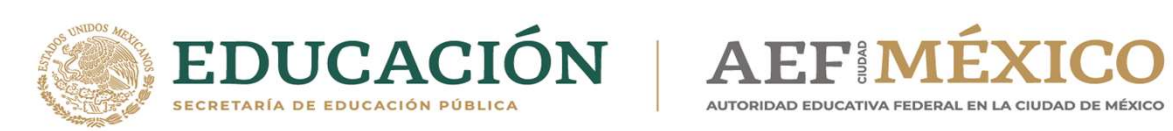

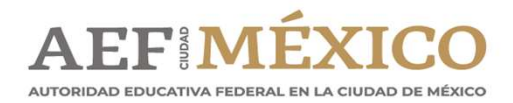

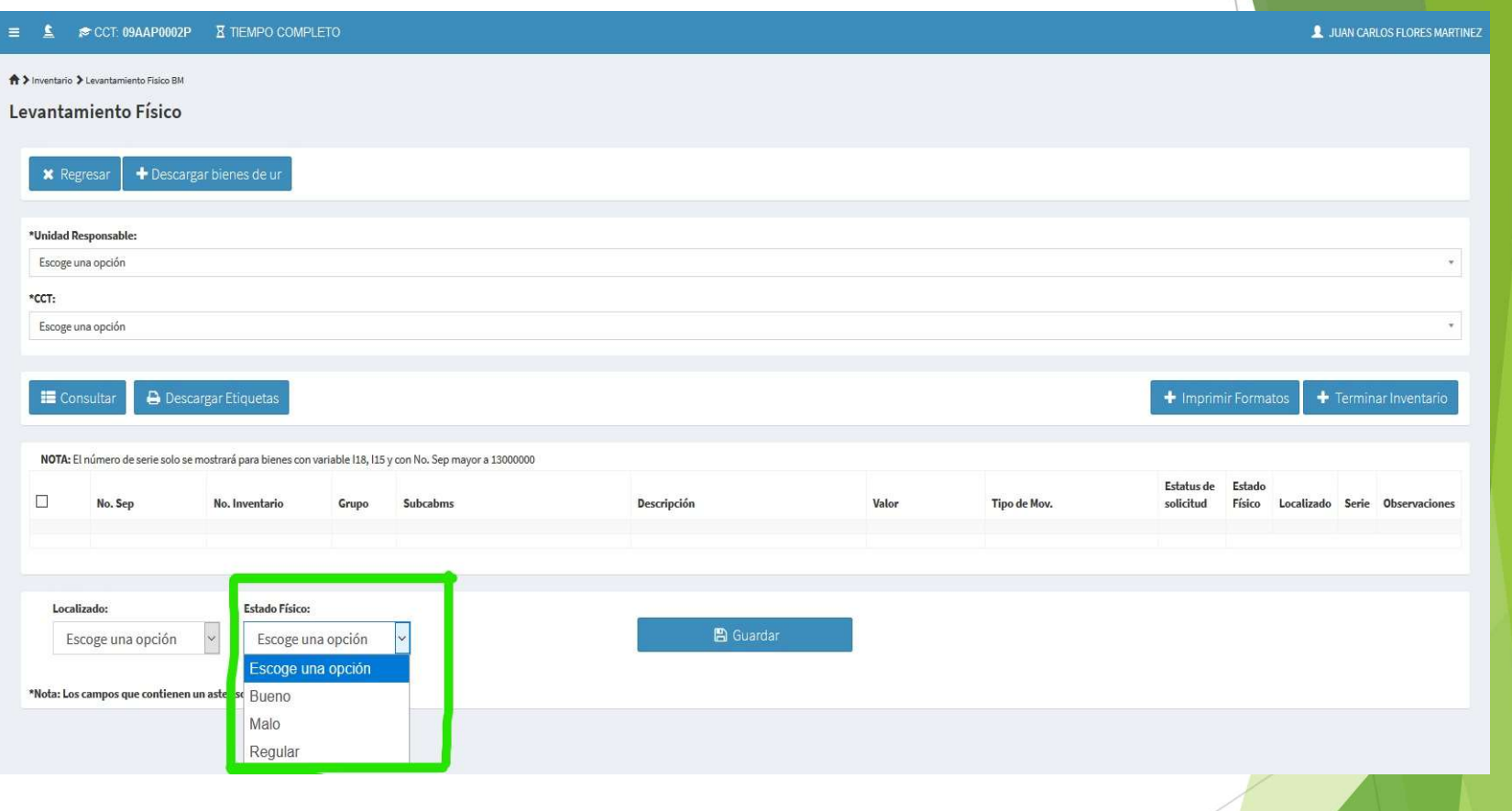

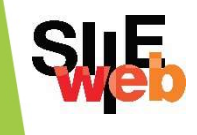

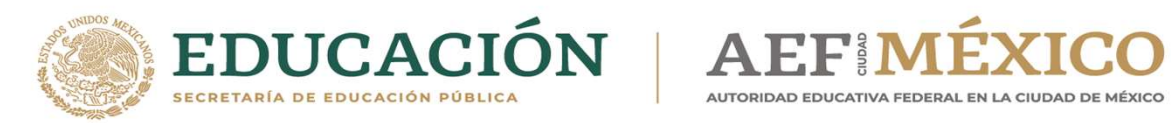

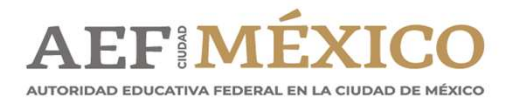

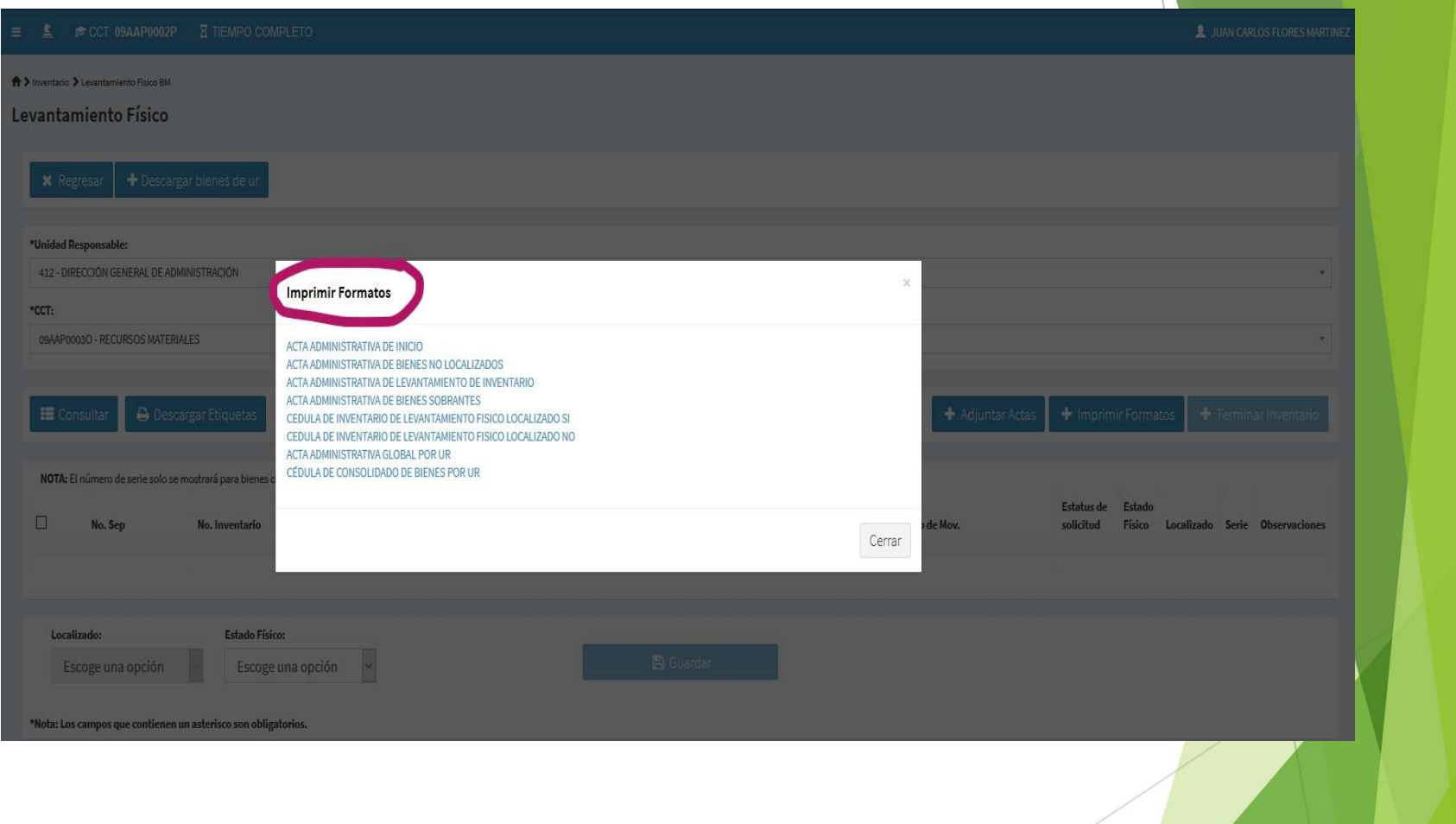

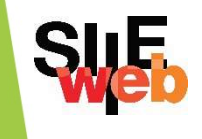

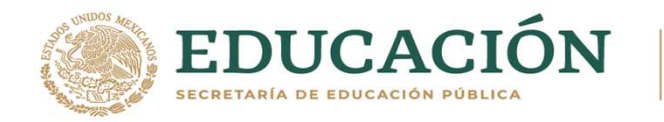

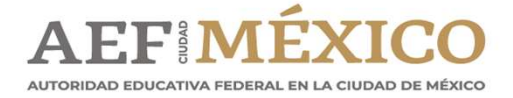

#### Acta Administrativa de Inicio

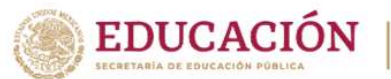

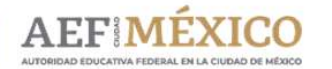

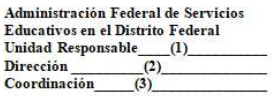

ACTA ADMINISTRATIVA DE INICIO DEL LEVANTAMIENTO FÍSICO DEL INVENTARIO DE BIENES MUEBLES A  $(4)$  DE LA DIRECCION (5) DE LA DIRECCION (5) DE LA DIRECCION (5) DE TRABAJO DE TRABAJO (5) ORDINACION (5)

EN LA CIUDAD DE MÉXICO, SIENDO LAS  $(7)$  HORAS DEL DÍA  $(7)$  DE  $(7)$  DEL AÑO DOS MIL  $(7)$  FN LAS INSTALACIONES QUE OCUPA LA **(NOMBRE** DE LA DIRECCIÓN...COORDINACIÓN...CENTRO DE TRABAJO), CLAVE, UBICADA EN: CALLE (8) NÚMERO (8) COLONIA (8) DELEGACIÓN (8) CÓDIGO POSTAL (8) EN PRESENCIA DEL C. (9) (CARGO) Y PERSONAL DE LA (DIRECCIÓN...COORDINACIÓN...CENTRO DE TRABAJO) QUIEN ACTÚA CON LOS DECLARANTES Y TESTIGOS DE ASISTENCIA QUE FIRMAN AL CALCE Y AL MARGEN DEL PRESENTE DOCUMENTO. CON FUNDAMENTO EN LA LEY GENERAL DE BIENES NACIONALES, NORMAS GENERALES PARA EL REGISTRO, AFECTACIÓN, DISPOSICIÓN FINAL Y BAJA DE BIENES MUEBLES DE LA ADMINISTRACIÓN PÚBLICA FEDERAL, ACUERDO POR EL QUE SE ESTABLECEN LAS DISPOSICIONES EN MATERIA DE RECURSOS MATERIALES Y SERVICIOS GENERALES. MANUAL ADMINISTRATIVO DE APLICACIÓN GENERAL EN MATERIA DE RECURSOS MATERIALES Y SERVICIOS GENERALES Y DEMÁS DISPOSICIONES RELATIVAS APLICABLES, SE PROCEDE A LEVANTAR LA PRESENTE ACTA ADMINISTRATIVA PARA HACER CONSTAR OUE SE REALIZARA EL LEVANTAMIENTO FÍSICO DEL INVENTARIO DE **INSTRUMENTALES BIENES MUEBLES** DE LA (DIRECCIÓN...COORDINACIÓN...CENTRO DE TRABAJO). CORRESPONDIENTE AL EJERCICIO DEL AÑO DOS MIL DIECISEIS.

EN TAL VIRTUD, EL C.  $(10)$  RESPONSABLE DE ACTIVO FIJO DEL (NOMBRE DEL CENTRO DE TRABAJO) DE LA (DIRECCIÓN...COORDINACIÓN), QUIEN SE IDENTIFICA CON CREDENCIAL DE ELECTOR NÚMERO (11) EMITIDA POR EL INSTITUTO  $(11)$ . EN LA CUAL APARECE UNA

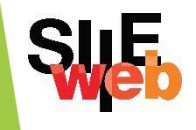

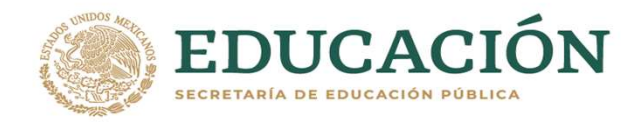

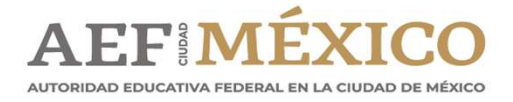

#### Acta Administrativa No Localizados

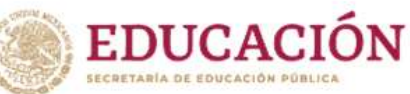

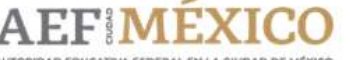

**Autoridad Educativa Federal** en la Ciudad de México **Unidad Responsable**  $\mathbf{a}$ Dirección  $(2)$ Coordinación Centro de Trabajo  $(4)$ 

ACTA ADMINISTRATIVA DE BIENES MUEBLES INSTRUMENTALES FALTANTES O NO LOCALIZADOS RESULTADO DEL LEVANTAMIENTO FISICO DEL INVENTARIO DE BIENES MUEBLES INSTRUMENTALES AL DE  $(E)$  DEL AÑO (5) .DELA **COORDINACIÓN DIRECCIÓN** CENTRODE TRABAJO

EN LA CIUDAD DE MÉXICO, SIENDO LAS (9) HORAS DEL DÍA (9) DE (9) DEL AÑO DOS MIL (9) , EN LAS INSTALACIONES QUE OCUPALA (DIRECCIÓN...COORDINACIÓN...CENTRO DE TRABAJO), CLAVE (10) . UBICADA EN: CALLE (11) NÚMERO (11). COLONIA  $(11)$  DELEGACIÓN  $(11)$  CÓDIGO POSTAL  $(11)$  EN PRESENCIA DEL C. (12) . (CARGO) Y PERSONAL DE LA (DIRECCIÓN...COORDINACIÓN...CENTRO DE TRABAJO) QUIEN ACTÚA CON LOS DECLARANTES Y TESTIGOS DE ASISTENCIA QUE FIRMAN AL CALCE Y AL MARGEN DEL PRESENTE DOCUMENTO, CON FUNDAMENTO EN LA LEY GENERAL DE BIENES NACIONALES. EN LAS NORMAS GENERALES PARA EL REGISTRO, AFECTACIÓN, DISPOSICIÓN FINAL Y BAJA DE BIENES MUEBLES DE LA ADMINISTRACIÓN PÚBLICA FEDERAL, ACUERDO POR EL QUE SE ESTABLECEN LAS DISPOSICIONES EN MATERIA DE RECURSOS MATERIALES Y SERVICIOS GENERALES. MANUAL ADMINISTRATIVO DE APLICACIÓN GENERAL EN MATERIA DE RECURSOS MATERIALES Y SERVICIOS GENERALES Y DEMAS DISPOSICIONES RELATIVAS APLICABLES, SE PROCEDE A LEVANTAR LA PRESENTE ACTA ADMINISTRATIVA DE BIENES MUEBLES FALTANTES. RESULTADO DEL LEVANTAMIENTO FÍSICO DEL INVENTARIO DE. **BIENES MUEBLES INSTRUMENTALES** DE. LA (DIRECCIÓN...COORDINACIÓN...CENTRO DE TRABAJO) REALIZADO DEL DÍA (13)  $DE$  (13)  $DEL A\tilde{N}O$  (13)  $AL DIA (14) DE (14)$ DEL AÑO  $(14)$ 

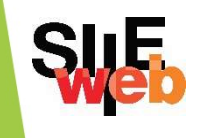

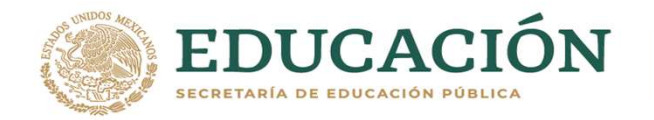

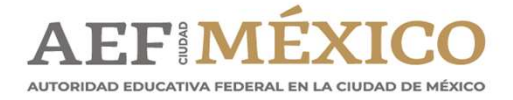

#### Acta Administrativa de Sobrantes

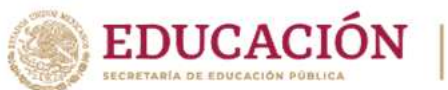

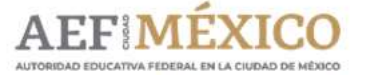

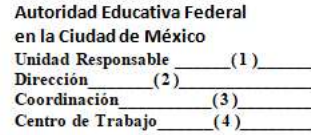

ACTA ADMINISTRATIVA DE BIENES MUEBLES INSTRUMENTALES SOBRANTES RESULTADO DEL MENTO FISICO DEL INVENTARIO DE BIENES MUEBLES INST $\underbrace{(5)} \underbrace{\hspace{1.5cm}} \text{DEL AÑO } \underbrace{-(5)} \underbrace{\hspace{1.5cm}} \text{DE LA DIRECCIÓN} \underbrace{\hspace{1.5cm}} \text{CORDINACION}$ LEVANTAMIENTO FISICO DEL INVENTARIO DE BIENES MUEBLES INSTRUMENTALES AL \_(5)\_ DE CENTRO DE TRABAJO

EN LA CIUDAD DE MÉXICO, SIENDO LAS (9) HORAS DEL DÍA (9)  $DE(9)$   $DELAÑO DOS MIL$  (9) **EN LAS** INSTALACIONES QUE OCUPA LA (DIRECCIÓN...COORDINACIÓN...CENTRO DE TRABAJO), CLAVE \_\_ (10)\_\_ UBICADA EN: CALLE\_(11)\_ **NUMERO**  $(11)$  COLONIA  $(11)$  DELEGACIÓN  $(11)$  CODIGO POSTAL  $(11)$  EN PRESENCIA DEL C.  $(12)$ , (CARGO) Y PERSONAL DE LA (DIRECCIÓN...COORDINACIÓN...CENTRO DE TRABAJO) QUIEN ACTÚA CON LOS DECLARANTES Y TESTIGOS DE ASISTENCIA OUE FIRMAN AL CALCE Y AL MARGEN DEL PRESENTE DOCUMENTO. CON FUNDAMENTO EN LA LEY GENERAL DE BIENES NACIONALES, EN LAS NORMAS GENERALES PARA EL REGISTRO, AFECTACIÓN, DISPOSICIÓN FINAL Y BAJA DE BIENES MUEBLES DE LA ADMINISTRACIÓN PUBLICA FEDERAL CENTRALIZADA. ACUERDO POR EL QUE SE ESTABLECEN LAS DISPOSICIONES EN MATERIA DE RECURSOS MATERIALES Y SERVICIOS GENERALES, MANUAL ADMINISTRATIVO DE APLICACIÓN GENERAL EN MATERIA DE RECURSOS MATERIALES Y SERVICIOS GENERALES Y DEMÁS DISPOSICIONES RELATIVAS APLICABLES. SE PROCEDE A LEVANTAR LA PRESENTE ACTA ADMINISTRATIVA DE BIENES MUEBLES SOBRANTES, RESULTADO DEL LEVANTAMIENTO FÍSICO DEL INVENTARIO DE BIENES MUEBLES INSTRUMENTALES DE LA (DIRECCIÓN...COORDINACIÓN...CENTRO DE TRABAJO) REALIZADO DEL DÍA (13)  $DE$  (13)  $DELAÑO$  (13)  $ALDÍA$  (14)  $DE$  (14)

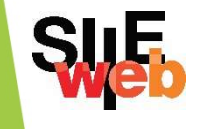

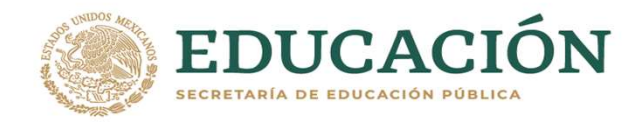

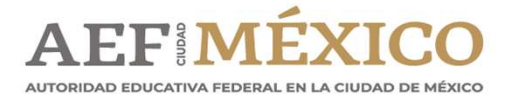

#### Acta Administrativa de Levantamiento

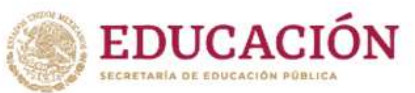

AUTOREDAD EDUCATIVA EEDERAL EN LA CIUDAD DE MÉXICO

Autoridad Educativa Federal en la Ciudad de México Unidad Responsable (1) **Dirección**  $(2)$ 

ACTA ADMINISTRATIVA DEL LEVANTAMIENTO FÍSICO DEL INVENTARIO DE BIENES MUEBLES  $\frac{1}{\text{INSTRUMENTIALES AL}} \underbrace{(3)}_{(4)} \underbrace{DE = (3)}_{(5)} \underbrace{DELA No}_{DELA N'O} \underbrace{. (3)}_{(5)} \underbrace{. (5)}_{DELA N'ONDAD} \underbrace{DELA UNDAD RESPONSABLE}_{RELB NECO}$ DELA DIRECCIÓN

(5) HORAS DEL DÍA EN LA CIUDAD DE MÉXICO, SIENDO LAS  $(5)$  DE  $(5)$  DEL AÑO DOS MIL  $(5)$ . EN LAS INSTALACIONES QUE OCUPA LA (NOMBRE DE LA DIRECCIÓN Y/O COORDINACIÓN.Y/O CENTRO DE TRABAJO.), CLAVE,  $(6)$ UBICADA EN: CALLE (7) NÚMERO (7) , COLONIA (7) DELEGACIÓN CÓDIGO  $(7)$ **POSTAL**  $(7)$ EN **PRESENCIA DEL**  $C. (8)$ OUIEN OCUPA EL CARGO DE Y PERSONAL DE LA  $(8)$ (DIRECCIÓN..Y/O COORDINACIÓN...) QUIEN ACTÚA CON LOS DECLARANTES Y TESTIGOS DE ASISTENCIA QUE FIRMAN AL CALCE Y AL MARGEN DEL PRESENTE DOCUMENTO, CON FUNDAMENTO EN LA LEY GENERAL DE BIENES NACIONALES, NORMAS GENERALES PARA EL REGISTRO, AFECTACIÓN, DISPOSICIÓN FINAL Y BAJA DE BIENES MUEBLES DE LA ADMINISTRACIÓN PÚBLICA FEDERAL, ACUERDO POR EL QUE SE ESTABLECEN LAS DISPOSICIONES EN MATERIA DE RECURSOS MATERIALES Y SERVICIOS GENERALES, MANUAL ADMINISTRATIVO DE APLICACIÓN GENERAL EN MATERIA DE RECURSOS MATERIALES Y SERVICIOS GENERALES Y DEMAS DISPOSICIONES RELATIVAS APLICABLES, SE PROCEDE A LEVANTAR LA PRESENTE ACTA ADMINISTRATIVA PARA HACER CONSTAR QUE SE REALIZÓ EL LEVANTAMIENTO FÍSICO DEL INVENTARIO DE BIENES MUEBLES INSTRUMENTALES DE LA (DIRECCIÓN Y/O COORDINACIÓN. Y/O CENTRO DE TRABAJO...) CORRESPONDIENTE AL EJERCICIO DEL AÑO , MISMO QUE DIO INICIO A PARTIR DEL (9) DE  $(9)$  DFI  $\triangle \widetilde{N}$  (9) V SE DIO POR CONCLITION EL DÍA (10)

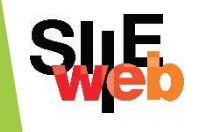

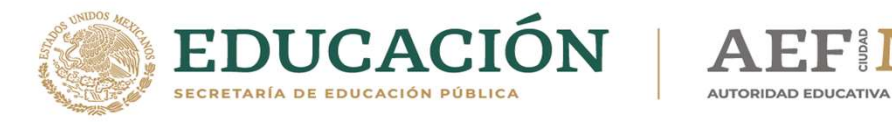

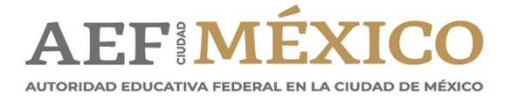

#### Cedula de Levantamiento SI Localizados

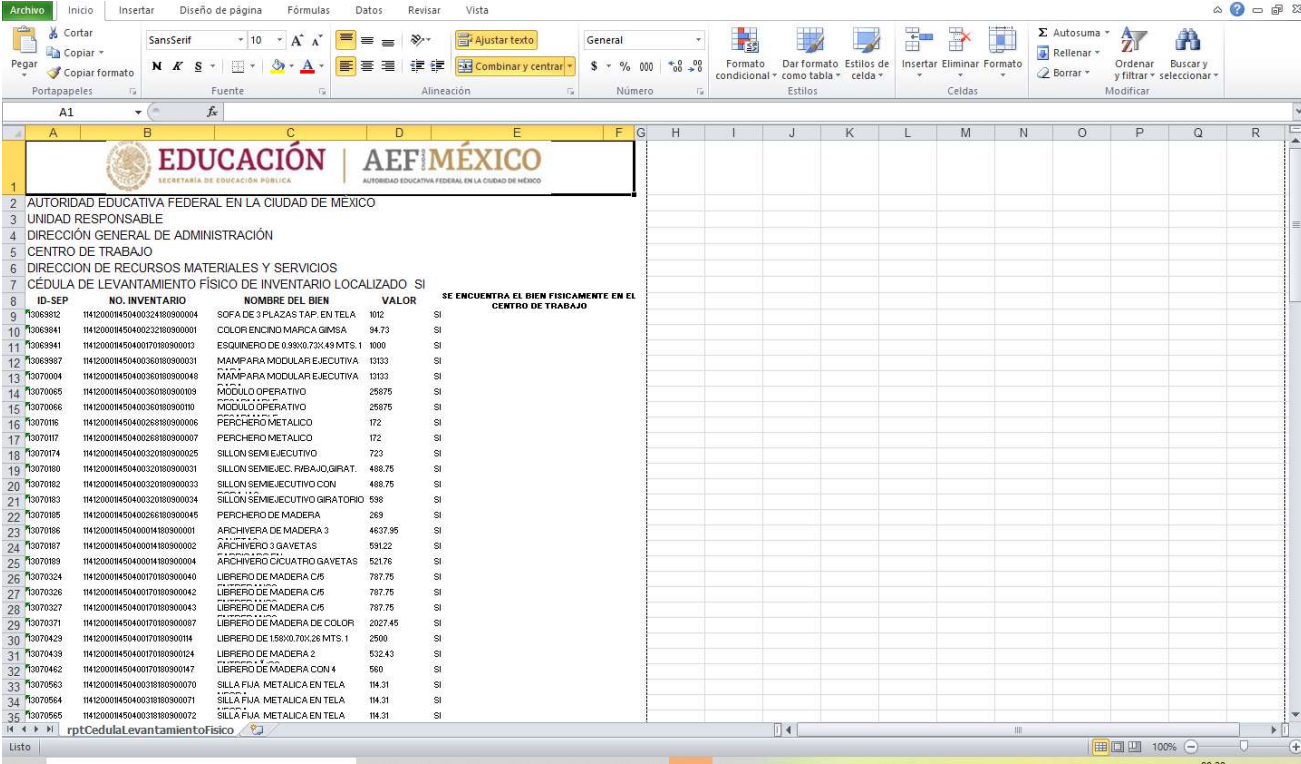

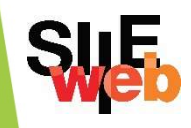

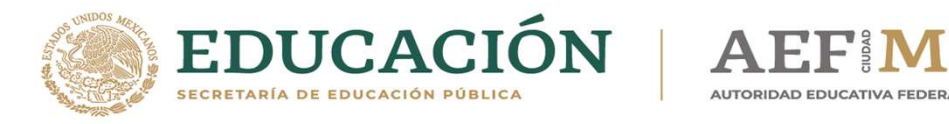

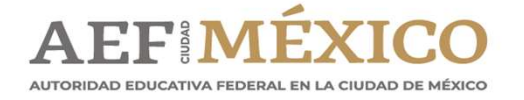

#### Cedula de Levantamiento NO Localizados

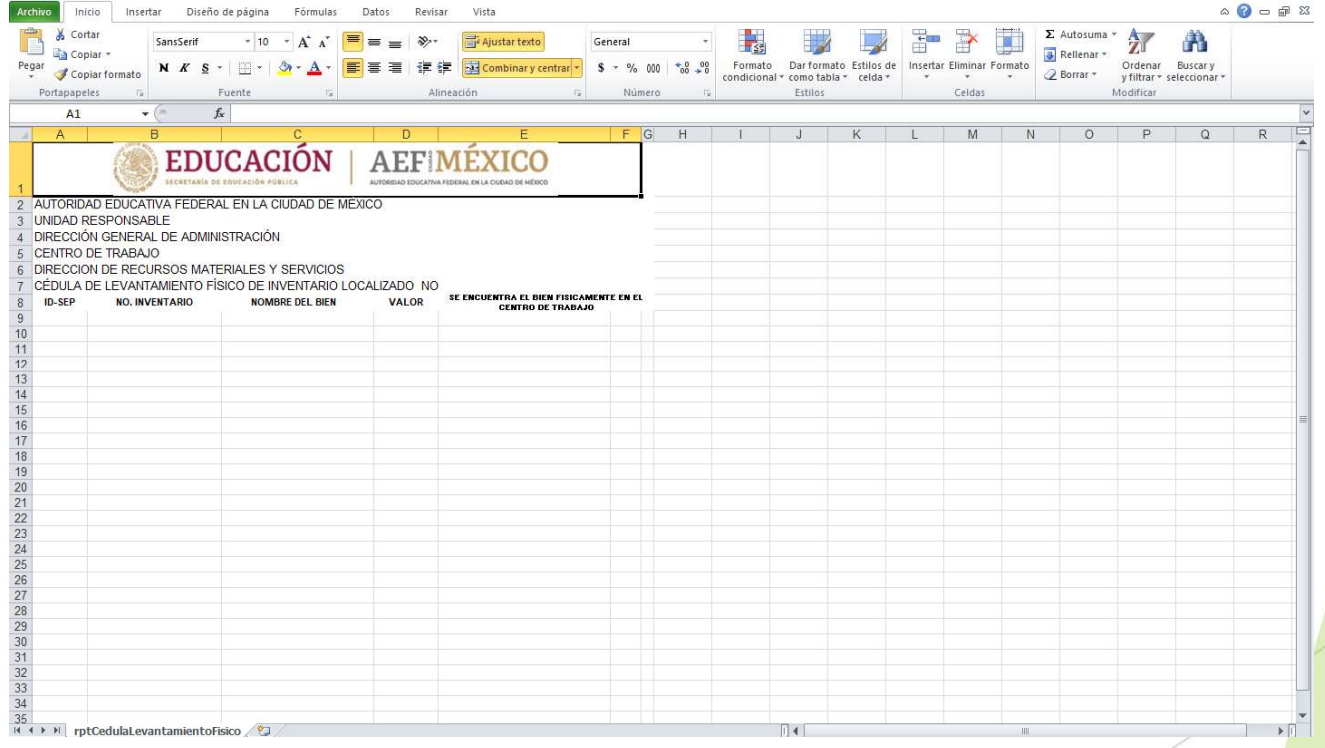

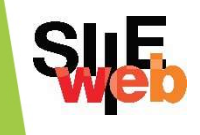

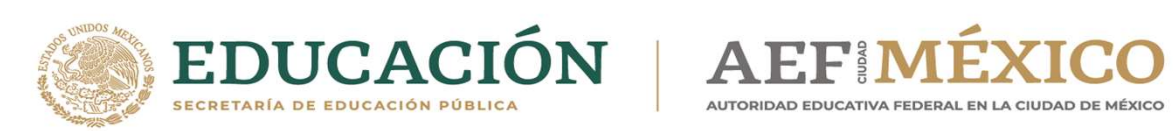

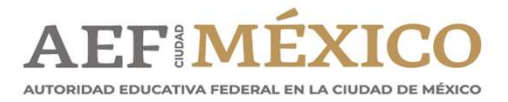

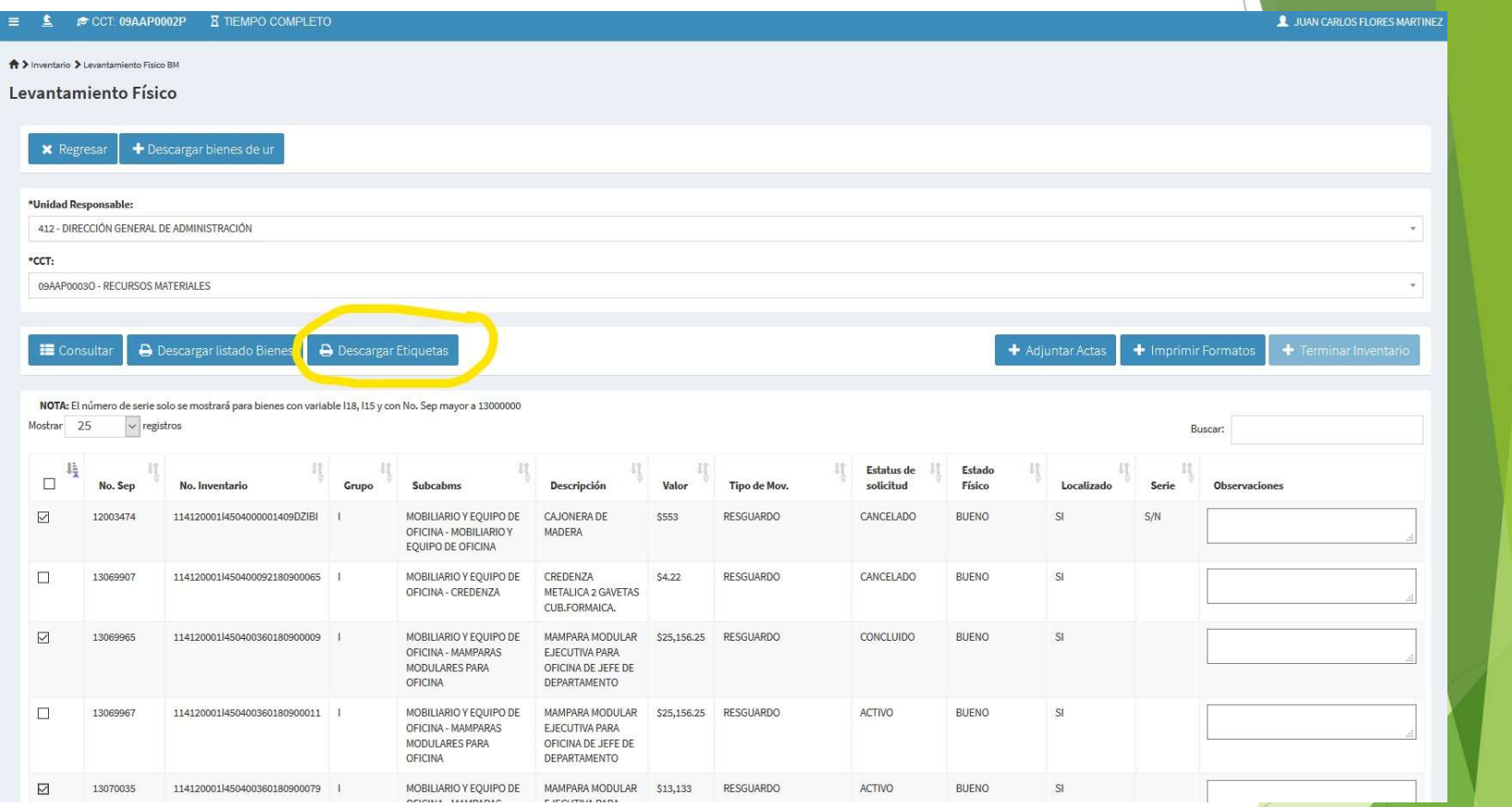

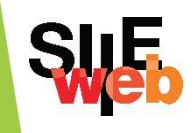

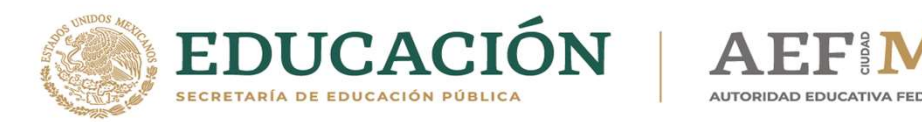

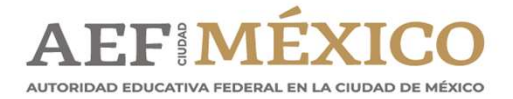

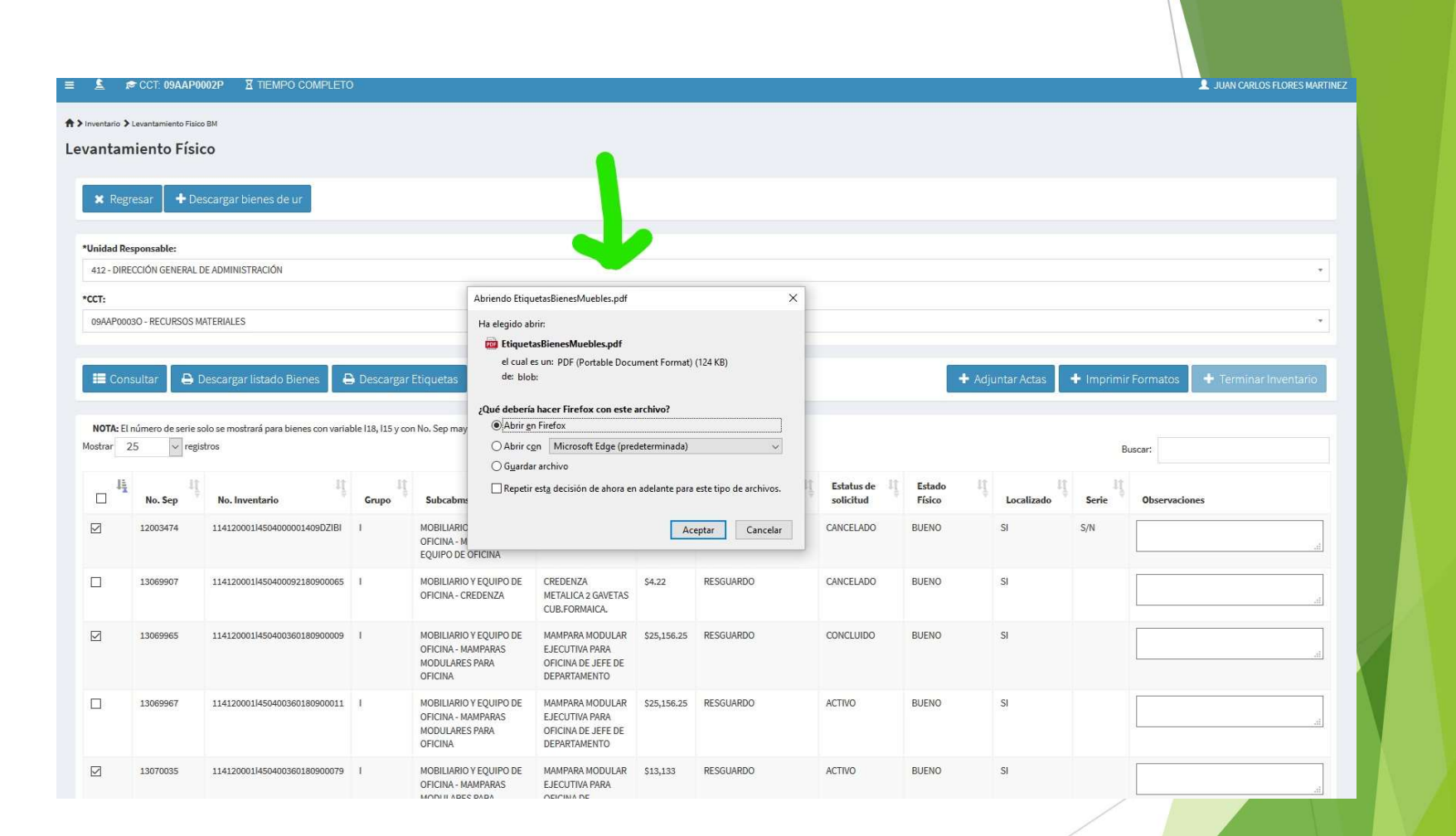

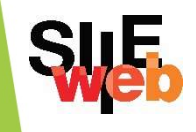

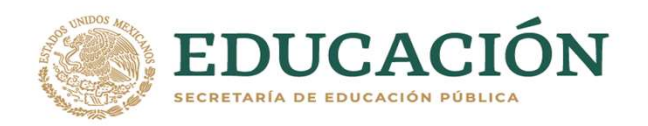

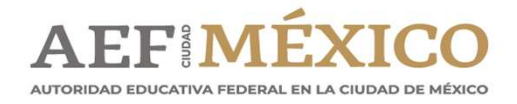

#### EDUCACIÓN | AEFIMÉXICO

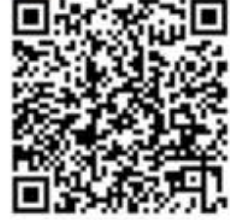

MOBILIARIO Y EQUIPO DE OFICINA - ANAQUEL<br>MOVIL - ANAQUEL MOVIL METALICO 4 POSTES 6 **ENTREPAÑOS** 

3332930

114010003l450400008940900017

LEVANTAMIENTO FÍSICO DEL INVENTARIO 2020

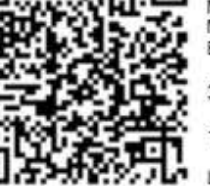

MOBILIARIO Y EQUIPO DE OFICINA - ANAQUEL<br>MOVIL - ANAQUEL MOVIL METALICO 4 POSTES 6 **ENTREPAÑOS** 

3332931

EDUCACIÓN | AEFIMÉXICO

114010003l450400008940900018

LEVANTAMIENTO FÍSICO DEL INVENTARIO 2020

#### EDUCACIÓN | AEFIMÉXICO

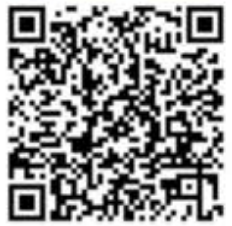

MOBILIARIO Y EQUIPO DE OFICINA - ANAQUEL<br>MOVIL - ANAQUEL MOVIL METALICO 4 POSTES 6 **ENTREPANOS** 

3332932

114010003l450400008940900019

LEVANTAMIENTO FÍSICO DEL INVENTARIO 2020

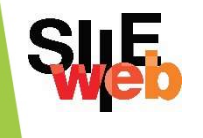

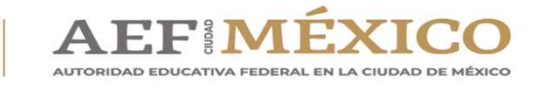

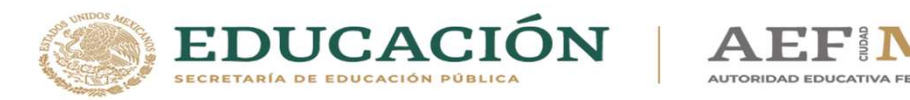

#### 5. CONCILIACIÓN CONTABLE

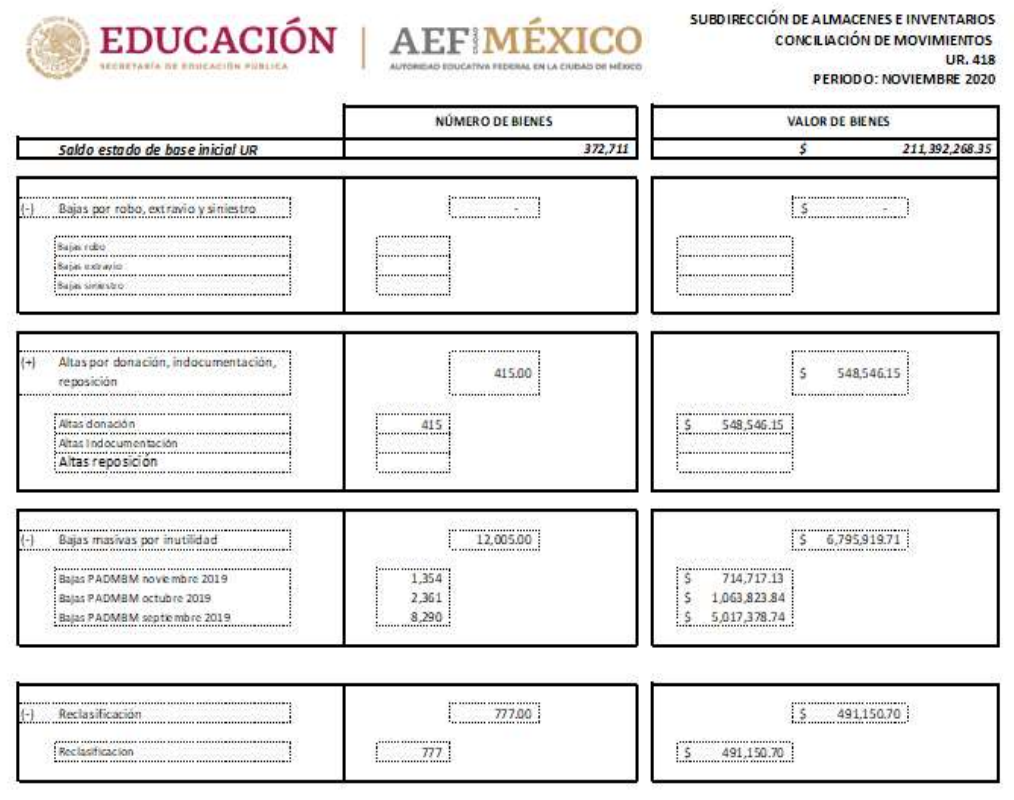

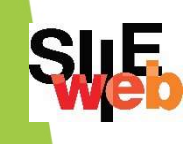

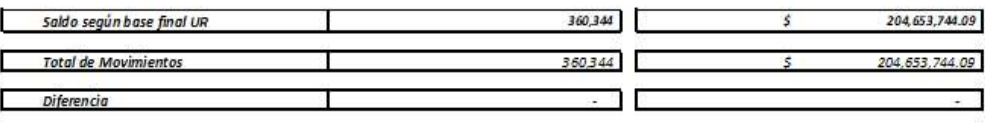

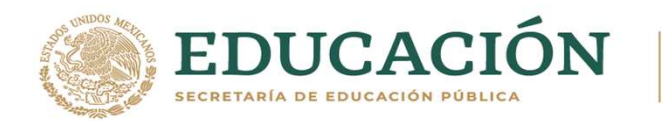

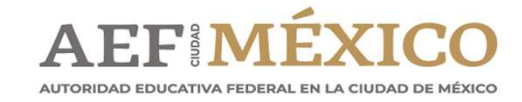

#### **LIGA Micrositio SIIE WEB**

#### https://www.aefcm.gob.mx/siieweb/bienes\_m uebles.html

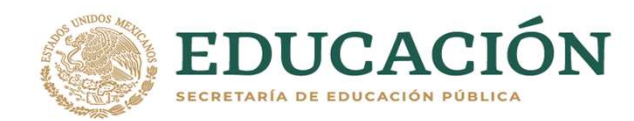

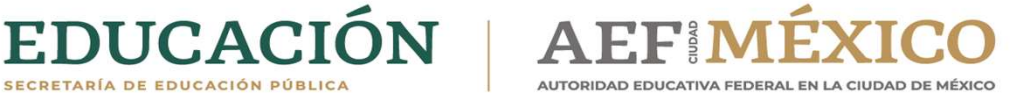

## **IGRACIAS!**

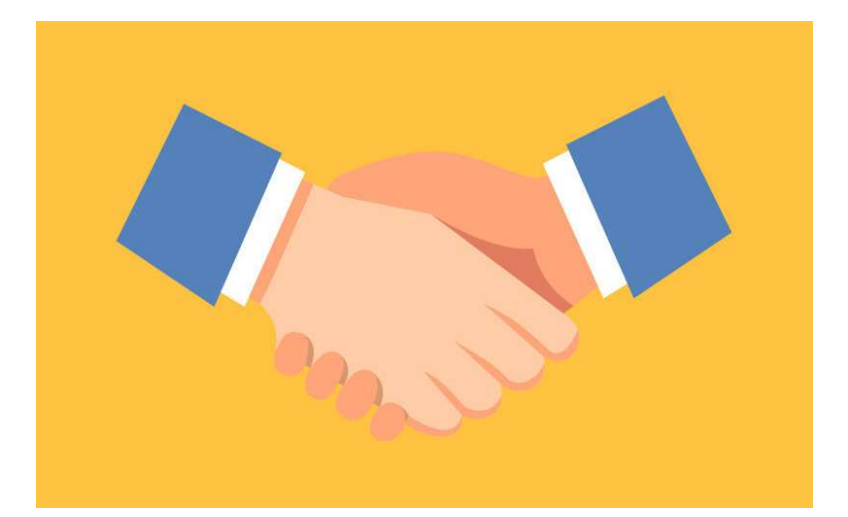